# ГОСУДАРСТВЕННОЕ БЮДЖЕТНОЕ ПРОФЕССИОНАЛЬНОЕ ОБРАЗОВАТЕЛЬНОЕ УЧРЕЖДЕНИЕ ИРКУТСКОЙ ОБЛАСТИ «ЧЕРЕМХОВСКИЙ ГОРНОТЕХНИЧЕСКИЙ КОЛЛЕДЖ ИМ. М.И. ШАДОВА»

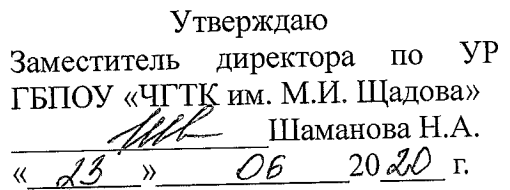

# Комплект контрольно-оценочных средств

## по учебной дисциплине

# ОУД.07 Информатика и ИКТ

общеобразовательного цикла

основной профессиональной образовательной

программы подготовки специалистов среднего звена

по специальности СПО

09.02.04 Информационные системы (по отраслям)

Черемхово, 2020

Комплект контрольно-оценочных средств разработан в соответствии с рабочей программой учебной дисциплины «Информатика и ИКТ». разработчик Чипиштанова Д.В., с учетом требований Федерального государственного образовательного стандарта среднего общего образования и образовательного государственного Федерального стандарта профессионального образования  $\Pi 0$ специальности **CIIO** 09.02.04 Информационные системы (по отраслям)

## Разработчик:

Чипиштанова Д.В. - преподаватель спец.дисциплин ГБПОУ «Черемховский горнотехнический колледж им.М.И. Шадова»

Одобрено на заседании цикловой комиссии

 $\frac{u_{\text{1}}}{u_{\text{2}}}}$ <br>  $\frac{u_{\text{2}}}{u_{\text{2}}}}$   $\frac{u_{\text{2}}}{u_{\text{2}}}}$  or  $\frac{u_{\text{2}}}{u_{\text{2}}}}$   $\frac{u_{\text{2}}}{u_{\text{2}}}}$   $\frac{u_{\text{2}}}{u_{\text{2}}}}$   $\frac{u_{\text{2}}}{u_{\text{2}}}}$   $\frac{u_{\text{2}}}{u_{\text{2}}}}$   $\frac{u_{\text{2}}}{u_{\text{2}}}}$   $\frac{u_{\text{2}}}{u_{\text{2}}$ 

Одобрено Методическим советом колледжа

Протокол № 5 от «23 »  $\circ$  20 20 10 г.

# **СОДЕРЖАНИЕ**

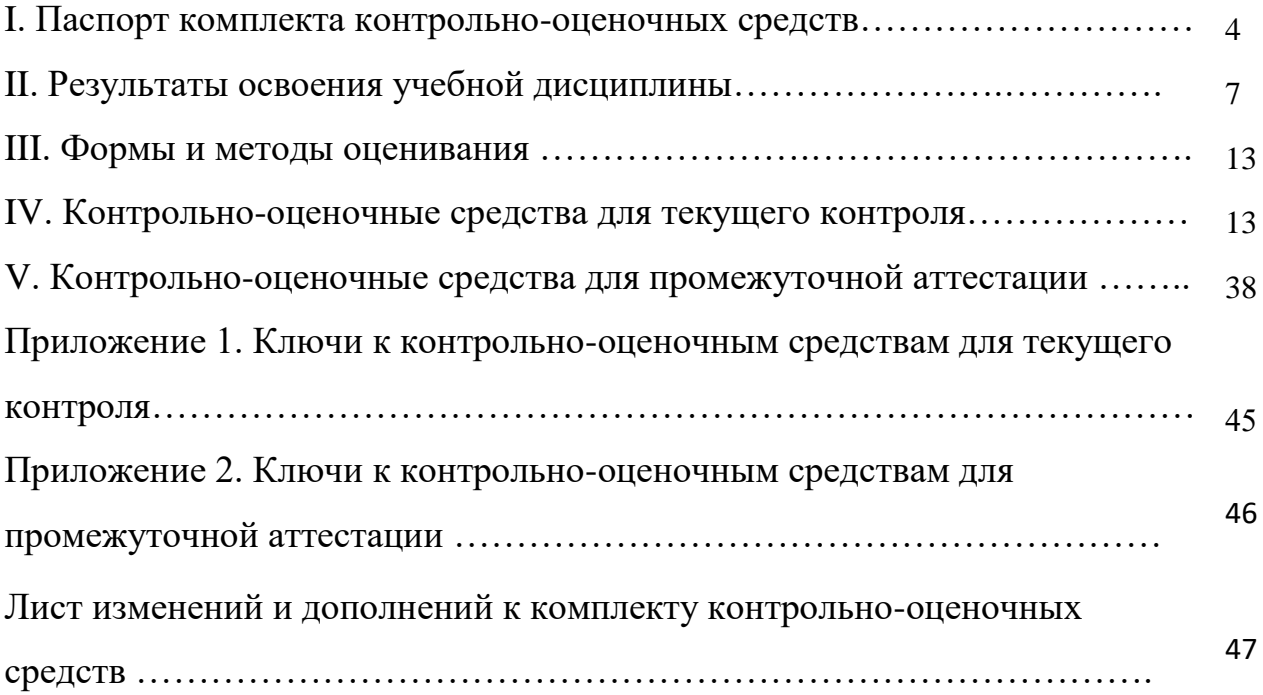

## **I. Паспорт комплекта контрольно-оценочных средств**

Освоение содержания учебной дисциплины «Информатика и ИКТ» обеспечивает достижение студентами следующих **результатов:**

## *личностных:*

Л1 чувство гордости и уважения к истории развития и достижениям отечественной информатики в мировой индустрии информационных технологий;

Л2 осознание своего места в информационном обществе;

Л3 готовность и способность к самостоятельной, творческой и ответственной деятельности с использованием информационнокоммуникационных технологий;

Л4 умение использовать достижения современной информатики для повышения собственного интеллектуального развития в выбранной профессиональной деятельности, самостоятельно формировать новые для себя знания в профессиональной области, используя для этого доступные источники информации;

Л5 умение выстраивать конструктивные взаимоотношения в командной работе по решению общих задач, в том числе с использованием современных средств сетевых коммуникаций;

Л6 умение управлять своей познавательной деятельностью, проводить самооценку уровня собственного интеллектуального развития, в том числе с использованием современных электронных образовательных ресурсов;

Л7 умение выбирать грамотное поведение при использовании разнообразных средств информационно-коммуникационных технологий как в профессиональной деятельности, так и в быту;

Л8 готовность к продолжению образования и повышению квалификации в избранной профессиональной деятельности на основе развития личных информационно- коммуникационных компетенций;

## *метапредметных:*

М1 средства, необходимые для их реализации;

М2 использовать различные виды познавательной деятельности для решения информационных задач, применять основные методы познания (наблюдение, описание, измерение, эксперимент) для организации учебноисследовательской и проектной деятельности с использованием информационно-коммуникационных технологий;

М3 использовать различные информационные объекты в изучении явлений и процессов, с которыми возникает необходимость сталкиваться в профессиональной сфере;

М4 использовать различные источники информации, в том числе пользоваться электронными библиотеками, умение критически оценивать и интерпретировать информацию, получаемую из различных источников, в том числе из сети Интернет;

М5 анализировать и представлять информацию, представленную в электронных форматах на компьютере в различных видах;

М6 умение использовать средства информационно-коммуникационных технологий в решении когнитивных, коммуникативных и организационных задач с соблюдением требований эргономики, техники безопасности, гигиены, ресурсосбережения, правовых и этических норм, норм информационной безопасности;

М7 публично представлять результаты собственного исследования, вести дискуссии, доступно и гармонично сочетая содержание и формы представляемой информации средствами информационных и коммуникационных технологий;

## *предметных:*

П1 сформированность представлений о роли информации и информационных процессов в окружающем мире;

П2 владение навыками алгоритмического мышления и понимание методов формального описания алгоритмов, владение знанием основных алгоритмических конструкций и умением анализировать алгоритмы;

П3 использование готовых прикладных компьютерных программ по профилю подготовки;

П4 владение способами представления, хранения и обработки данных на компьютере;

П5 владение компьютерными средствами представления и анализа данных в электронных таблицах;

П6 сформированность представлений о базах данных и простейших средствах управления ими;

П7 сформированность представлений о компьютерноматематических моделях и необходимости анализа соответствия модели и моделируемого объекта (процесса);

П8 владение типовыми приёмами написания программы на алгоритмическом языке для решения стандартной задачи с использованием основных конструкций языка программирования;

П9 сформированность базовых навыков и умений по соблюдению требований техники безопасности, гигиены и ресурсосбережения при работе со средствами информатизации;

П10 понимания основ правовых аспектов использования компьютерных программ и прав доступа к глобальным информационным сервисам;

П11 применение на практике средств защиты информации от вредоносных программ, правил личной безопасности и этики работы с информацией и средствами коммуникаций в Интернете.

Результаты направлены на формирование у студентов **компетенций**, предусмотренных ФГОС по специальности СПО 09.02.04 Информационные системы (по отраслям)

ОК 1. Понимать сущность и социальную значимость своей будущей профессии, проявлять к ней устойчивый интерес.

ОК 2. Организовывать собственную деятельность, выбирать типовые методы и способы выполнения профессиональных задач, оценивать их эффективность и качество.

ОК 3. Принимать решения в стандартных и нестандартных ситуациях и нести за них ответственность.

ОК 4. Осуществлять поиск и использование информации, необходимой для эффективного выполнения профессиональных задач, профессионального и личностного развития.

ОК 5. Использовать информационно-коммуникационные технологии в профессиональной деятельности.

ОК 6. Работать в коллективе и команде, эффективно общаться с коллегами, руководством, потребителями.

ОК 7. Брать на себя ответственность за работу членов команды (подчиненных), результат выполнения заданий.

ОК 8. Самостоятельно определять задачи профессионального и личностного развития, заниматься самообразованием, осознанно планировать повышение квалификации.

ОК 9. Ориентироваться в условиях частой смены технологий в профессиональной деятельности.

Формой **промежуточной аттестации** по учебной дисциплине является экзамен

## **II. Результаты освоения учебной дисциплины, подлежащие проверке**

Комплексная проверка результатов освоения учебной дисциплины «Информатика и ИКТ» и динамики формирования общих компетенций осуществляется посредством текущего контроля и промежуточной аттестации.

## **Контроль и оценка результатов освоения учебной дисциплины и динамики формирования компетенций по темам, разделам.**

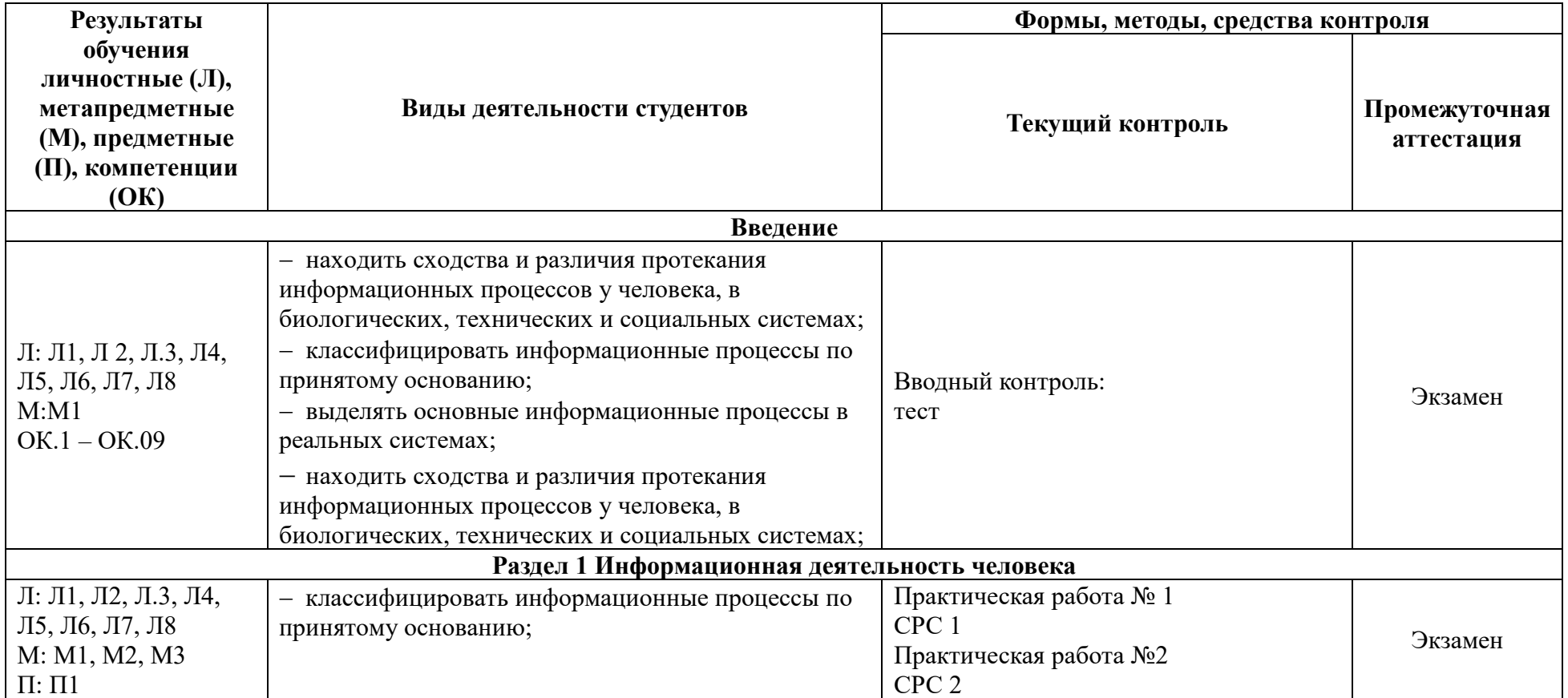

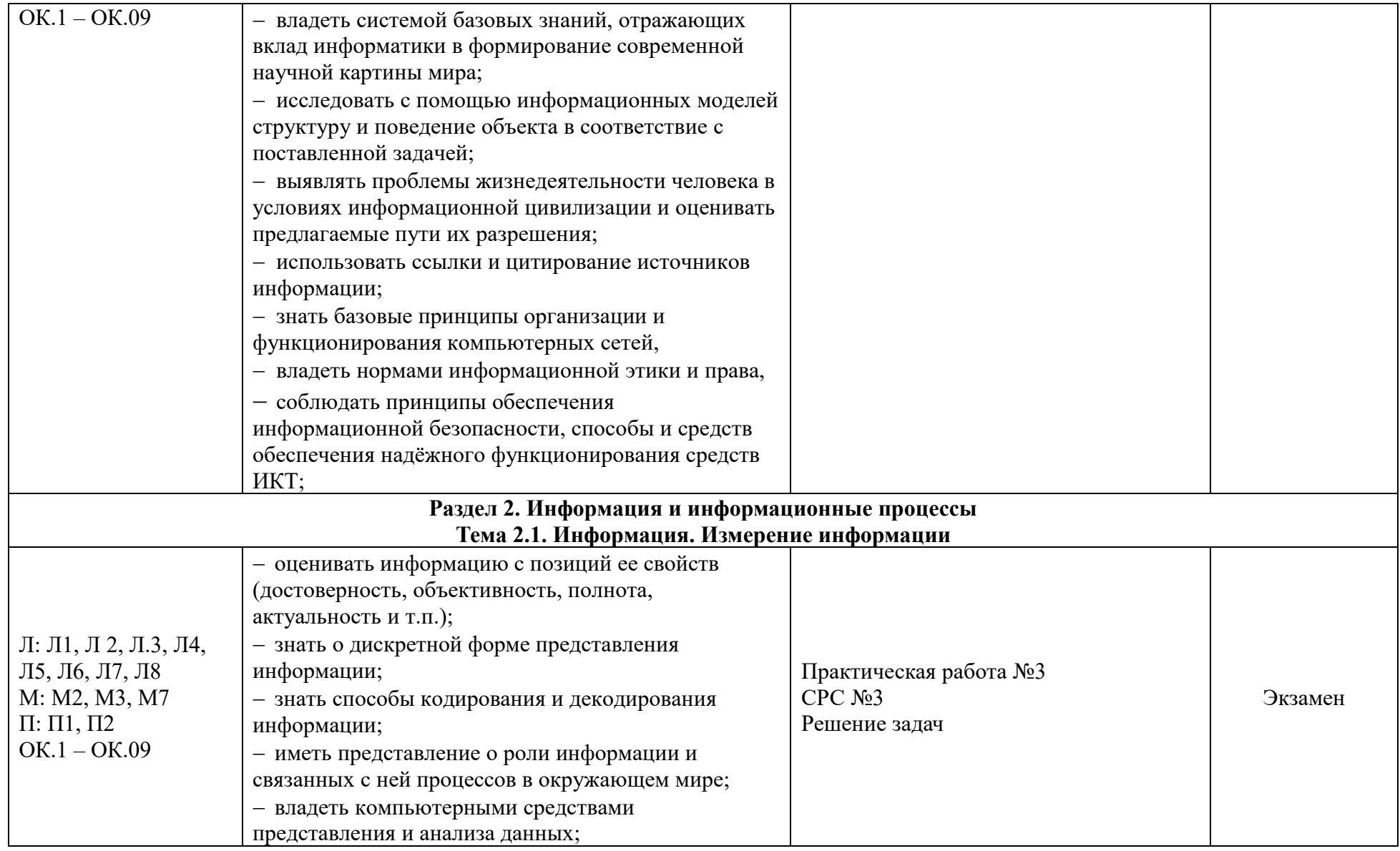

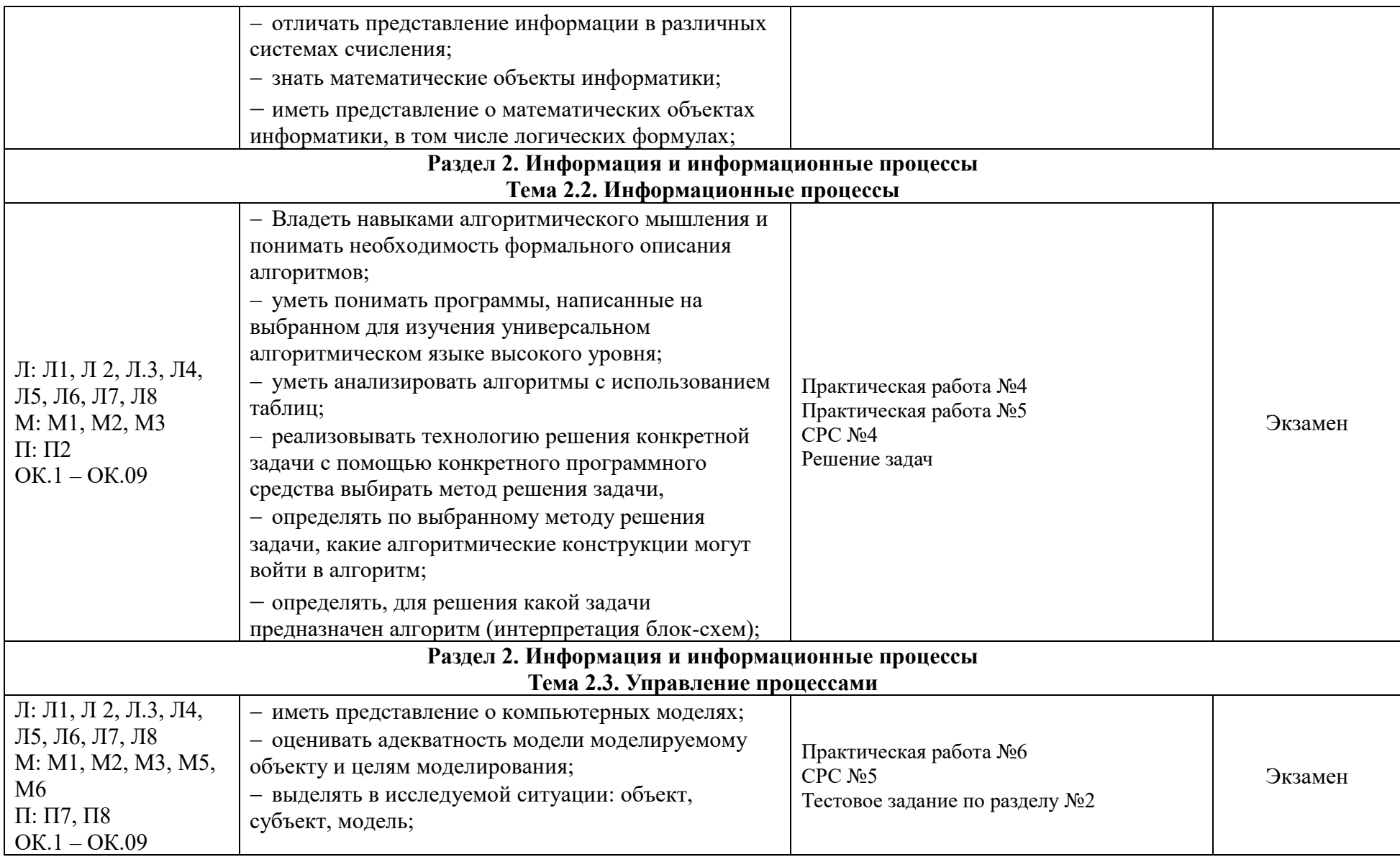

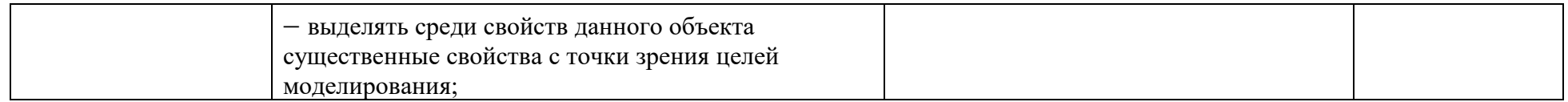

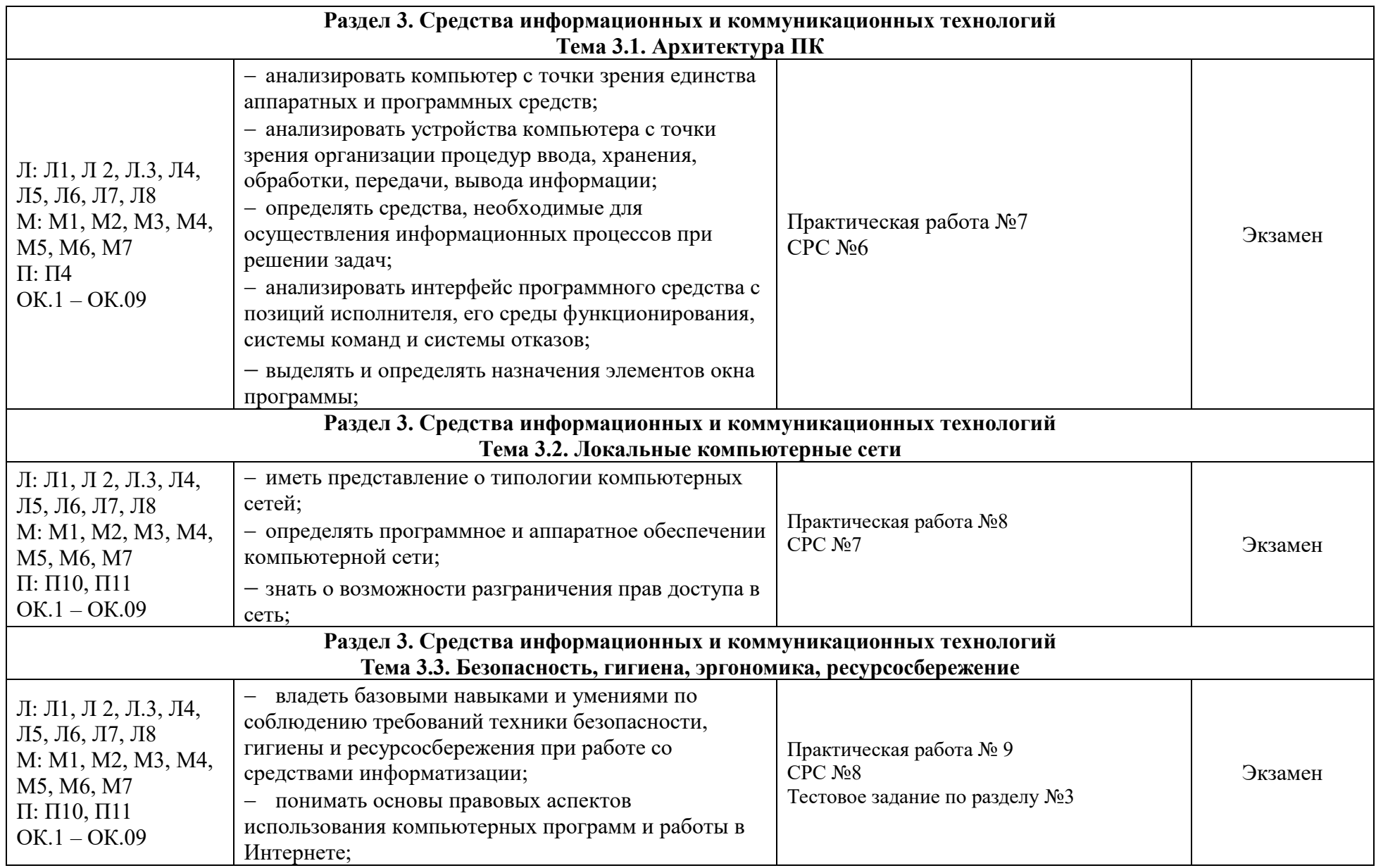

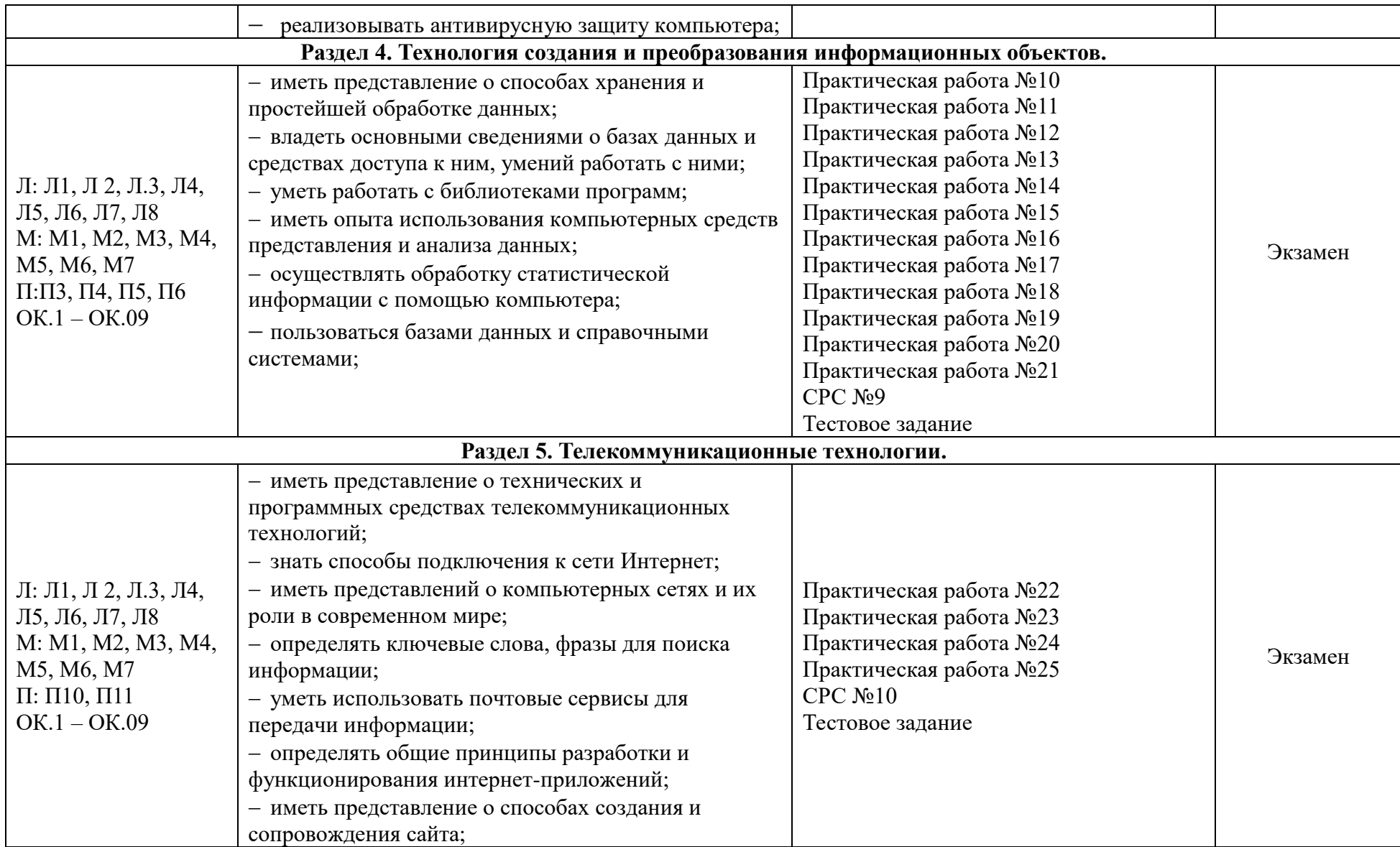

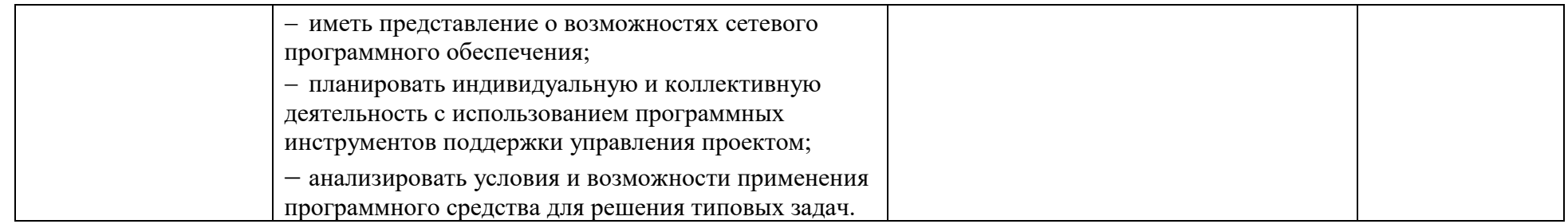

## III. Формы и методы оценивания

Формы текущего контроля соответствуют рабочей программе дисциплины и планам (технологическим картам) аудиторных занятий по указанному разделу, теме. Одной из форм текущего контроля, позволяющей выявить умения применять полученные знания на практике является практические (лабораторные) работы. Содержание практических (лабораторных) работ, критерии их оценки представлены в методических рекомендациях (указаниях) по выполнению практических работ. Формой текущего контроля является самостоятельные работы студентов. Содержание самостоятельных работ, критерии их оценки представлены в методических рекомендациях (указаниях) по выполнению самостоятельной работы студентов по дисциплине.

Формой промежуточной аттестации по учебной дисциплине является экзамен

## IV. Контрольно-оценочные средства для текущего контроля

## 3.1 Текущий контроль

#### Ввеление

Вводный контроль: тест в программе My Test

#### Выберите правильный вариант ответа

1. Информацию, существенную и важную в настоящий момент, называют:

- 1) полной:
- 2) полезной;
- 3) актуальной;
- 4) достоверной.
- 2. Тактильную информацию человек получает посредством:
	- 1) специальных приборов;
	- 2) органов осязания:
	- 3) органов слуха;
	- 4) термометра.
- 3. Примером текстовой информации может служить:
	- 1) таблица умножения на обложке школьной тетради;
	- 2) иллюстрация в книге;
	- 3) правило в учебнике родного языка;
	- 4) фотография:
- 4. Перевод текста с английского языка на русский язык можно назвать:
	- 1) процессом хранения информации;
	- 2) процессом получения информации;
	- 3) процессом защиты информации;
	- 4) процессом обработки информации.
- 5. Обмен информацией это:
	- 1) выполнение домашней работы;
	- 2) просмотр телепрограммы;
	- 3) наблюдение за поведением рыб в аквариуме;
	- 4) разговор по телефону.

6. Система счисления — это:

1) знаковая система, в которой числа записываются по определенным правилам с помошью символов (цифр) некоторого алфавита;

- 2) произвольная последовательность цифр 0, 1, 2, 3, 4, 5, 6, 7, 8, 9;
- 3) бесконечна последовательность цифр 0, 1;
- 4) множество натуральных чисел и знаков арифметических действий.
- 7. Двоичное число 100012 соответствует десятичному числу:
	- 1)  $11_{10}$
	- $2) 17_{10}$
	- $3)$  25610
	- $4)1001_{10}$
- 8. Число 24<sub>10</sub> соответствует числу:
	- $1) 18<sub>16</sub>$
	- $2) BF_{16}$
	- $3) 20_{16}$
	- $4)10110_{16}$

9. За единицу количества информации принимается:

- 1) 1 байт;
- 2) 1 бит;
- 3) 1 бод;
- 4) 1 см.

10. Какое из устройств, предназначено для ввода информации:

- $1)$  процессор;
- 2) принтер;
- 3) клавиатура;
- 4) монитор.

11. Компьютерные вирусы:

- 1) возникают в связи сбоев в аппаратной части компьютера;
- 2) имеют биологическое происхождение;
- 3) создаются людьми специально для нанесения ущерба ПК;
- 4) являются следствием ошибок в операционной системе.

12. Алгоритм - это:

- 1) правила выполнения определенных действий;
- 2) набор команд для компьютера;
- 3) протокол для вычислительной сети;

4) описание последовательности действий, строгое исполнение которых приводит к решению поставленной задачи за конечное число шагов.

13. Свойство алгоритма, заключающееся в отсутствии ошибок, алгоритм должен приводить к правильному результату для всех допустимых входных значений, называется:

- 1) результативность;
- 2) массовость;
- 3) дискретность;
- 4) конечность.

14. Свойство алгоритма, заключающееся в том, что один и тот же алгоритм можно использовать с различными исходными данными, называется:

- 1) результативность;
- 2) массовость;

3) конечность;

4) детерминированность.

15. Текстовый редактор – программа, предназначенная для:

- 1) создания, редактирования и форматирования текстовой информации;
- 2) работы с изображениями в процессе создания игровых программ;
- 3) управление ресурсами ПК при создании док3ументов;
- 4) автоматического перевода с символьных языков в машинные коды.

16. К числу основных функций текстового редактора относятся:

- 1) копирование, перемещение, уничтожение и сортировка фрагментов текста;
- 2) создание, редактирование, сохранение и печать текстов;
- 3) строгое соблюдение правописания;
- 4) автоматическая обработка информации, представленной в текстовых файлах.
- 17. Курсор это:
	- 1) устройство ввода текстовой информации;
	- 2) клавиша на клавиатуре;
	- 3) наименьший элемент отображения на экране;

 4) метка на экране монитора, указывающая позицию, в которой будет отображен текст, вводимый с клавиатуры.

#### 18. Форматирование текста представляет собой:

- 1) процесс внесения изменений в имеющийся текст;
- 2) процедуру сохранения текста на диске в виде текстового файла;
- 3) процесс передачи текстовой информации по компьютерной сети;
- 4) процедуру считывания с внешнего запоминающего устройства ранее созданного текста.
- 19. Текст, набранный в текстовом редакторе, хранится на внешнем запоминающем устройстве: 1) в виде файла;
	- 2) таблицы кодировки;
	- 3) каталога;
	- 4) директории.

20. Одной из основных функций графического редактора является:

- 1) ввод изображения;
- 2) хранение кода изображения;
- 3) создание изображений;
- 4) просмотр вывод содержимого видеопамяти.

21. Элементарным объектом, используемым в растровом графическом редакторе, является:

- 1) точка экрана (пиксель);
- 2) прямоугольник;
- 3) круг;
- 4) палитра цветов.
- 22. Электронная таблица это:

 1) прикладная программа, предназначенная для обработки структурированных в виде таблицы данных;

- 2) прикладная программа для обработки изображений;
- 3) устройство ПК, управляющее его ресурсами в процессе обработки данных в табличной форме;
- 4) системная программа, управляющая ресурсами ПК при обработке таблиц.
- 23. Электронная таблица представляет собой:

1) совокупность нумерованных строк и поименованных буквами латинского алфавита столбцов;

2) совокупность поименованных буквами латинского алфавита строк и столбцов;

3) совокупность пронумерованных строк и столбцов:

4) совокупность строк и столбцов, именуемых пользователем произвольным образом.

24. Выберите верную запись формулы для электронной таблицы:

1)  $C3+4*E$ 2)  $C3 = C1 + 2*C2$  $3)$  A5B5+23  $4) = A2*A3-A4$ 

#### Раздел 1. Информационная деятельность человека

Практическая работа №1 (методические указания для выполнения практических (лабораторных) работ)

Самостоятельная работа №2(методические внеаудиторной указания  $\partial$ ля выполнения самостоятельной работы)

Итоговый тест для проверки знаний 1 раздела.

#### Выберите правильный вариант ответа

#### 1. Основным носителем информации в социуме на современном этапе является:

- а) бумага
- б) кино и фотопленка
- в) магнитная лента
- г) дискета, жесткий диск
- д) лазерный компакт-диск

## 2. Открытые или скрытые целенаправленные информационные воздействия социальных структур (систем) друг на друга с целью получения определенного выигрыша в материальной, военной, политической, идеологической сферах называют:

- а) компьютерным преступлением
- б) информатизацией
- в) информационным подходом
- г) информационной войной
- д) информационной преступностью.

#### 3. Идея программного управления процессами вычислений была впервые высказана:

- а) Н. Винером
- б) Дж. Маучли
- в) А. Лавлейс
- г) Ч. Баббиджем

д)Дж. фон Нейманом

#### 4. Появление возможности эффективной автоматизации обработки и целенаправленного преобразования информации связано с изобретением:

- а) письменности
- в) книгопечатания
- б) абака
- г) электронно-вычислительных машин
- д) телефона, телеграфа, радио, телевидения.

#### 5. Первым средством дальней связи принято считать:

- а) радиосвязь
- б) телефон
- в) телеграф

г) почту д) компьютерные сети.

#### **6. Идея использования двоичной системы счисления в вычислительных машинах принадлежит:**

а) Ч. Бэббиджу

б) Б. Паскалю

в) Г. Лейбницу

г) Дж. Булю

д) Дж. фон Нейману.

## **7. Среди возможных негативных последствий развития современных средств информационных и коммуникационных технологий указывают:**

а) реализацию гуманистических принципов управления социумом

б) формирование единого информационного пространства человеческой цивилизации

в) разрушение частной жизни людей

г) организацию свободного доступа каждого человека к информационным ресурсам человеческой цивилизации

д) решение экологических проблем.

## **8. ЭВМ второго поколения:**

а) имели в качестве элементной базы электронные лампы; характеризовались малым быстродействием, низкой надежностью; программировались в машинных кодах

б) имели в качестве элементной базы полупроводниковые элементы; программировались с использованием алгоритмических языков

в) имели в качестве элементной базы интегральные схемы; отличались возможностью доступа с удаленных терминалов;

г) имели в качестве элементной базы большие интегральные схемы, микропроцессоры; отличались относительной дешевизной;

д) имели в качестве элементной базы сверхбольшие интегральные схемы; были способны моделировать человеческий интеллект.

## **9. Информатизация общества — это процесс:**

а) увеличения объема избыточной информации в социуме

б) возрастания роли в социуме средств массовой информации

в) более полного использования накопленной информации во всех областях человеческой

деятельности за счет широкого применения средств информационных и коммуникационных технологий

г) повсеместного использования компьютеров (где надо и где в этом нет абсолютно никакой необходимости

д) обязательного изучения информатики в общеобразовательных учреждениях.

## **10. Информационная революция — это:**

а) качественное изменение способов передачи и хранения информации, а также объема информации, доступной активной части населения

б) радикальная трансформация доминирующего в социуме технологического уклада

в) возможность человека получать в полном объеме необходимую для его жизни и профессиональной деятельности информацию

г) изменение в способах формирования и использования совокупного интеллектуального потенциала социума

д) совокупность информационных войн.

## **11. Первый арифмометр, выполнявший все четыре арифметических действия, сконструировал в XVII веке:**

а) Чарльз Бэббидж

б) Блез Паскаль в) Герман Голлерит г) Джордж Буль д) Готфрид Вильгельм Лейбниц.

## **12. Решающий вклад в алгебраизацию логики внес:**

а) А. Тьюринг

б) Г. Лейбниц

в) Дж. Буль

г) Н. Винер

д) Ч. Бэббидж.

## **13. ЭВМ первого поколения:**

а) имели в качестве элементной базы электронные лампы; характеризовались малым быстродействием, низкой надежностью; программировались в машинных кодах б) имели в качестве элементной базы полупроводниковые элементы; программировались с

использованием алгоритмических языков

в) имели в качестве элементной базы интегральные схемы, отличались возможностью доступа с удаленных терминалов

г) имели в качестве элементной базы большие интегральные схемы, микропроцессоры; отличались относительной дешевизной

д) имели в качестве элементной базы сверхбольшие интегральные схемы, были способны моделировать человеческий интеллект.

## **14. К числу основных тенденций в развитии информационных процессов в социуме относят:**

а) уменьшение влияния средств массовой информации

б) уменьшение объема процедур контроля над процессами общественного производства распределения материальных благ

в) уменьшение информационного потенциала цивилизации

г) снижение остроты противоречия между ограниченными возможностями человека по восприятию и переработке информации и объемом информации в социуме

д) увеличение доли «интеллектуальных ресурсов» в объеме производимых материальных благ.

#### **15. Патологическая потребность человека в регулярном использовании компьютерных систем, обусловленная привыканием к воздействию на его психику технологий виртуальной реальности, называется:**

а) киберкультурой

- б) телеработой
- в) инфраструктурой

г) компьтероманией

д) информационной угрозой.

#### **16. Состав и назначение функциональных средств автоматической вычислительной машины впервые определил:**

а) Джон фон Нейман

б) Чарльз Бэббидж

в) Ада Лавлейс

- г) Алан Тьюринг
- д) Клод Шеннон.

## **17. Первая отечественная ЭВМ, разработанная под руководством академика С. А. Лебедева, называлась:**

а) БЭСМ б) Стрела в) МЭСМ

г) Урал

д) Киев.

## **18. Элементной базой ЭВМ третьего поколения служили:**

- а) электронные лампы
- б) полупроводниковые элементы
- в) интегральные схемы
- г) большие интегральные схемы
- д) сверхбольшие интегральные схемы.

## **19. Согласно взглядам ряда ученых (О. Тофлер, Белл, Масуда и др.) в «информационном обществе»:**

а) большинство работающих будет занято производством, хранением и переработкой информации, знаний; будут решены проблемы информационного и экологического кризиса, реализованы гуманистические принципы управления социумами;

б) человек станет послушным объектом манипуляции со стороны средств массовой информации;

в) власть будет принадлежать «информационной элите», осуществляющей жестокую эксплуатацию остальной части населения и контроль частной жизни граждан;

г) человек станет придатком сверхмощных компьютеров;

д) управление общественным производством и распределением материальных благ будет осуществляться на основе централизованного планирования.

#### **20. Информационная культура человека на современном этапе в основном определяется:**

а) совокупностью его умений программировать на языках высокого уровня

б) его знаниями основных понятий информатики;

в) совокупностью его навыков использования прикладного программного обеспечения для создания необходимых документов

г) уровнем понимания закономерностей информационных процессов в природе и обществе, качеством знаний основ компьютерной грамотности, совокупностью технических навыков взаимодействия с компьютером, способностью эффективно и своевременно использовать средства информационных и коммуникационных технологий при решении задач практической деятельности

д)его знаниями основных видов программного обеспечения и пользовательских характеристик компьютера.

## **21. Одна из первых электронно-вычислительных машин ЕNIАС была создана под руководством:**

- а) Д. Анастасова
- б) Г. Айкена
- в) Т. Килбурна и Ф. Вильямса
- г) К. Цузе

д) Дж. Маучли и Дж. П. Эккерта.

## **22. Авторы проекта «Пятое поколение ЭВМ» пытались и пытаются разрешить проблему:**

а) моделирования человеческого интеллекта (создания искусственного интеллекта)

б) создания дешевых и мощных компьютеров

в) достижения производительности персональных компьютеров более 10 млрд. операций в секунду

г) построения узлов ЭВМ в соответствии с иными физическими принципами

д) создания единого человеко-машинного интеллекта.

## **23. Принцип хранимой программы был предложен:**

а) Джоном фон Нейманом

б) Чарльзом Бэббиджем

в)Дж. П. Эккертом

г) Аланом Тьюрингом

д) Клодом Шенноном.

#### **24. Перевод социальной памяти человечества на электронные носители и переход к безбумажным технологиям в информационной деятельности:**

а) объективно обуславливаются политикой, проводимой правительствами наиболее развитых стран и руководством транснациональных монополий

б) объективно обуславливаются резким уменьшением стоимости электронных носителей и ростом стоимости бумаги вследствие экологического кризиса

в) предопределены погоней за сверхвысокими доходами транснациональных монополий, осуществляющих свою деятельность в сфере информационных и коммуникационных технологий

г) принципиально не осуществимы

д) отнюдь не будут способствовать прогрессивному развитию человеческой цивилизации.

## **25. Информационная картина мира — это:**

а) наиболее общая форма отражения физической реальности, выполняющая обобщающую, систематизирующую и мировоззренческую функции

б) выработанный обществом и предназначенный для общего потребления способ воспроизведения среды человеческого обитания

в) обобщенный образ движения социальной материи

г) совокупность информации, позволяющей адекватно воспринимать окружающий мир и существовать в нем

д) стабильное теоретическое образование для объяснения явлений окружающего мира на основе фундаментальных физических идей.

## **Раздел 2. Информация и информационные процессы Тема 2.1. Информация измерение информации**

*Практическая работа №3 (методические указания для выполнения практических (лабораторных) работ*)

*Самостоятельная работа №3 (методические указания для выполнения внеаудиторной самостоятельной работы)*

## *Решение задач*

*Один бал за одну задачу.*

**Задача 1.** Для записи текста использовался 256-символьный алфавит. Каждая страница содержит 32 строки по 64 символа в строке. Какой объем информации содержат 5 страниц этого текста?

**Задача 2.** Можно ли уместить на одну дискету книгу, имеющую 432 страницы, причем на каждой странице этой книги 46 строк, а в каждой строке 62 символа?

**Задача 3.** Скорость информационного потока – 20 бит/с. Сколько минут потребуется для передачи информации объемом в 10 килобайт.

**Задача 4.** Лазерный принтер печатает со скоростью в среднем 7 Кбит в секунду. Сколько времени понадобится для распечатки 12-ти страничного документа, если известно, что на одной странице в среднем по 45 строк, в строке 60 символов.

**Задача 5.** Автоматическое устройство осуществило перекодировку информационного сообщения на русском языке, из кодировки Unicode, в кодировку КОИ-8. При этом информационное сообщение уменьшилось на 480 бит. Какова длина сообщения?

Задача 6. Найдите х, если 4<sup>x</sup> бит=32 Кбайт.

## Раздел 2. Информация и информационные процессы Тема 2.2 Информационные процессы

Практическая работа №4 (методические указания для выполнения практических (лабораторных) работ)

Практическая работа №5 (методические указания для выполнения практических (лабораторных) работ)

Самостоятельная работа №4 (методические указания для выполнения внеаудиторной самостоятельной работы)

Решение задач

## 1 уровень (3 балла за одну задачу)

- 1. Вычислить площадь огорода, имеющего форму прямоугольника, если известны стороны А и В.
- 2. Переменные А, В и С содержат длины сторон треугольника. Вычислить площадь этого треугольника.
- 3. Вычислить площадь и длину окружности, если известен радиус R окружности.
- 4. Перевести сумму R рублей в доллары США по курсу ММВБ на день решения задачи.
- 5. Вычислите равнодействующую сил F, действующих на тело массой m, движущейся с ускорением  $a(F=ma)$ .
- 6. Город А находится в X милях от Лондона. Напишите программу, которая вычислит расстояние между этими городами в километрах (5 миль равны 8 километрам).
- 7. Дано вещественное число Х. Вычислить значение полинома:  $2x^4 - 3x^3 + 4x^2 - 5x + 6$

## 2 уровень (4 балла за одну задачу)

- 1. Вычислите расстояние между двумя точками с координатами  $X_1, Y_1$  и  $X_2, Y_2$ .
- 2. Сколько времени в минутах затратит школьник на дорогу из школы, если известна длина расстояния S в километрах и средняя скорость движения школьника V км/час?
- 3. Определить стоимость набора конфет, в который входят:

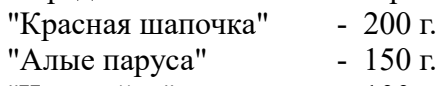

"Чародейка"  $-100$  r.

если известна стоимость этих конфет за 1 кг.

- 4. Сколько процентов от  $(A + B C)$  приходится на А, В и С?
- 5. Первая бригада может выполнить задание за А дней, а вторая за В дней. За сколько дней две бригады выполнят задание, работая вместе?
- 6. Известна площадь окружности S. Определить длину окружности.
- 7. Определите объем прямоугольного параллелепипеда по его сторонам.
- 8. В прямоугольном треугольнике известны катет и гипотенуза. Найдите другой катет.
- 9. Переменная Х содержит трехзначное целое число. Подсчитать сумму цифр этого числа.

## 3 уровень (5 баллов за одну задачу)

- 1. В озеро, имеющее среднюю глубину L м и площадь поверхности S кв.км, бросили кристалл поваренной соли массой 0,05 г. Сколько граммов соли оказалось бы в наперстке воды объемом 2 см<sup>3</sup>, зачерпнутой из озера, если полагать, что соль растворилась равномерно во всем объеме волы?
- 2. Вычислить время Т встречи автомобилей, движущихся равноускоренно навстречу друг другу, если известны их скорости  $V_1$ ,  $V_2$ , ускорения  $a_1$ ,  $a_2$  и начальное расстояние S между ними.
- 3. В кафе готовят коктейль из малинового и ананасового соков. Известно, что X литров малинового сока стоят М рублей, а Y литров ананасового – К рублей. Сколько литров каждого сока надо взять, чтобы приготовить S литров коктейлей общей стоимостью Р рублей?
- 4. На борту самолета, летящего по маршруту Москва Лондон, находится Х пассажиров. Три четверти пассажиров имеют билеты второго класса, все остальные – первого. Билет первого класса стоит В рублей. Это в два раза больше стоимости билета второго класса. Сколько денег получила авиакомпания при продажи билетов на этот рейс?
- 5. Хозяин хочет оклеить обоями длинную стену в своем доме. Длина этой стены равна А метрам, а высота В метрам. Рулон обоев имеет длину L метров и ширину S метров. Сколько будут стоить обои для всей стены, сколько потребуется рулонов обоев, если стоимость одного рулона К рублей.
- 6. На фабрике «Мойдодыр» при стирке 4 кг белья расходуется 250 г стирального порошка. Определить сколько пачек стирального порошка будет израсходовано на K простыней (вес одной простыни – 500 г), P пододеяльников (вес одного пододеяльника – 650 г) и S скатертей (вес одной скатерти – 600 г). Вес одной пачки стирального порошка составляет 750 г.
- 7. Вводится четырехзначное число. Заменить число на другое, которое получается из исходного числа путем записи его цифр в обратном порядке.
- 8. Каждую неделю Саша получает сумму в размере S рублей на личные расходы, из них он тратит Х% на сладости. Остальные деньги он откладывает для покупки компьютера. Сколько месяцев потребуется Саше копить деньги, если на день рожденье бабушка с дедушкой ему подарили 3000 рублей, а мама с папой – 10000 рублей. Стоимость компьютера – 970\$.

#### **Раздел 2. Информация и информационные процессы Тема 2.3. Управление процессами**

*Практическая работа №6 (методические указания для выполнения практических (лабораторных) работ)*

*Самостоятельная работа №5 (методические указания для выполнения внеаудиторной самостоятельной работы)*

*Итоговый тест по разделу 2 в программе My Test*

## *Выберите правильный вариант ответа:*

- 1) Информацию, изложенную на доступном для получателя языке, называют…
	- a) понятной;

c) достоверной;

d) органов слуха; e) органов обоняния.

c) китайский язык; d) язык жестов.

d) полной.

- b) актуальной;
- 2) Наибольший объем информации человек получает при помощи…
	- a) вкусовых рецепторов;
	- b) органов осязания;
	- c) органов зрения;
- 3) К формальным языкам можно отнести…
	- a) язык программирования;
	- b) русский язык;
- 4) Материальный объект, предназначенный для хранения информации, называется…
	- a) носитель информации;
		- b) получатель информации;
- c) хранитель информации; d) канал связи.
- 5) Сообщение, уменьшающее неопределенность знаний в два раза, несет…
	- a)  $1 \text{ 6} \text{h}$ ; b)  $4 \text{ 6} \text{h}$ ; c)  $1 \text{ 6} \text{h}$ ; c)  $1 \text{ 6} \text{h}$ ; c)  $1 \text{ 6} \text{h}$ ; c)  $1 \text{ 6} \text{h}$ ; c)  $1 \text{ 6} \text{h}$ ; c)  $1 \text{ 6} \text{h}$ ; c)  $1 \text{ 6} \text{h}$ ; c)  $1 \text{ 6} \text{h}$ ; c)  $1 \text{ 6} \text{h}$ ; c)  $1 \text{ 6} \$
- 

с) 1 байт; d) 2 бита. 6) Алфавит языка состоит из 16 знаков. Сколько информации несет сообщение длиной 32 символа? a)  $16.6 \text{m}$ с) 256 бит; b) 128 бит: d)  $806\pi$ . 7) Сколько байт в словах «информационные технологии» (без учета кавычек)? а) 24 байта; с) 25 байт; b) 192 байт; d) 2 байта. 8) Сколько байт в 4 Мбайт? c)  $2^{12}$ : a)  $4000$ : d)  $4^{20}$ . b)  $2^{22}$ ; 9) В какой из последовательностей единицы измерения указаны в порядке возрастания а) мегабайт, килобайт, байт, гигабайт; с) гигабайт, килобайт, мегабайт, байт; b) байт, килобайт, мегабайт, гигабайт; d) гигабайт, мегабайт, килобайт, байт. 10) Процесс представления информации (сообщения) в виде кода называется... а) декодированием; с) кодированием; b) дешифрованием; d) дискретизацией. Является ли верным утверждение: "В позиционной системе счисления количественный 11) эквивалент цифры зависит от места цифры в записи числа"?  $a)$   $\pi a$ : b)  $Her.$ 12) Алфавит системы счисления 0, 1, 2, 3, 4, 5. Какая это система счисления? а) шестеричная; с) восьмеричная; b) пятеричная; d) римская. 13) Двоичное число 10012 соответствует десятичному числу... a)  $1001_{10}$ ; c)  $9_{10}$ ; b)  $610$ :  $d)$  810. 14) Найти двоичный эквивалент числа Х, представленного в десятичной системе счисления, если  $X = 5$ . a)  $110$ <sub>2</sub>: c)  $1001$ <sub>2</sub>: b)  $101_2$ ;  $d)$  112. 15) Укажите самое большое число. c)  $1446$ ; a)  $144_{16}$ ; b)  $144_{10}$ ; d)  $144s$ . 16) Какое число лишнее? a)  $11111111_2$ ; c)  $FF_{16}$ ; b)  $377s$ ; d)  $226_{10}$ . Сложите числа  $5A_{16}+43s+111s+510$ , результат получите в двоичной системе счисления.  $17)$ a)  $11110001$ <sub>2</sub>: c)  $10001001$ : b)  $10000011_2$ ; d)  $10011101_2$ . 18) Пусть небольшая книжка, сделанная с помощью компьютера, содержит 15 страниц; на каждой странице — 40 строк, в каждой строке — 60 символов. Сколько информации она содержит?

b) 19200 байт;

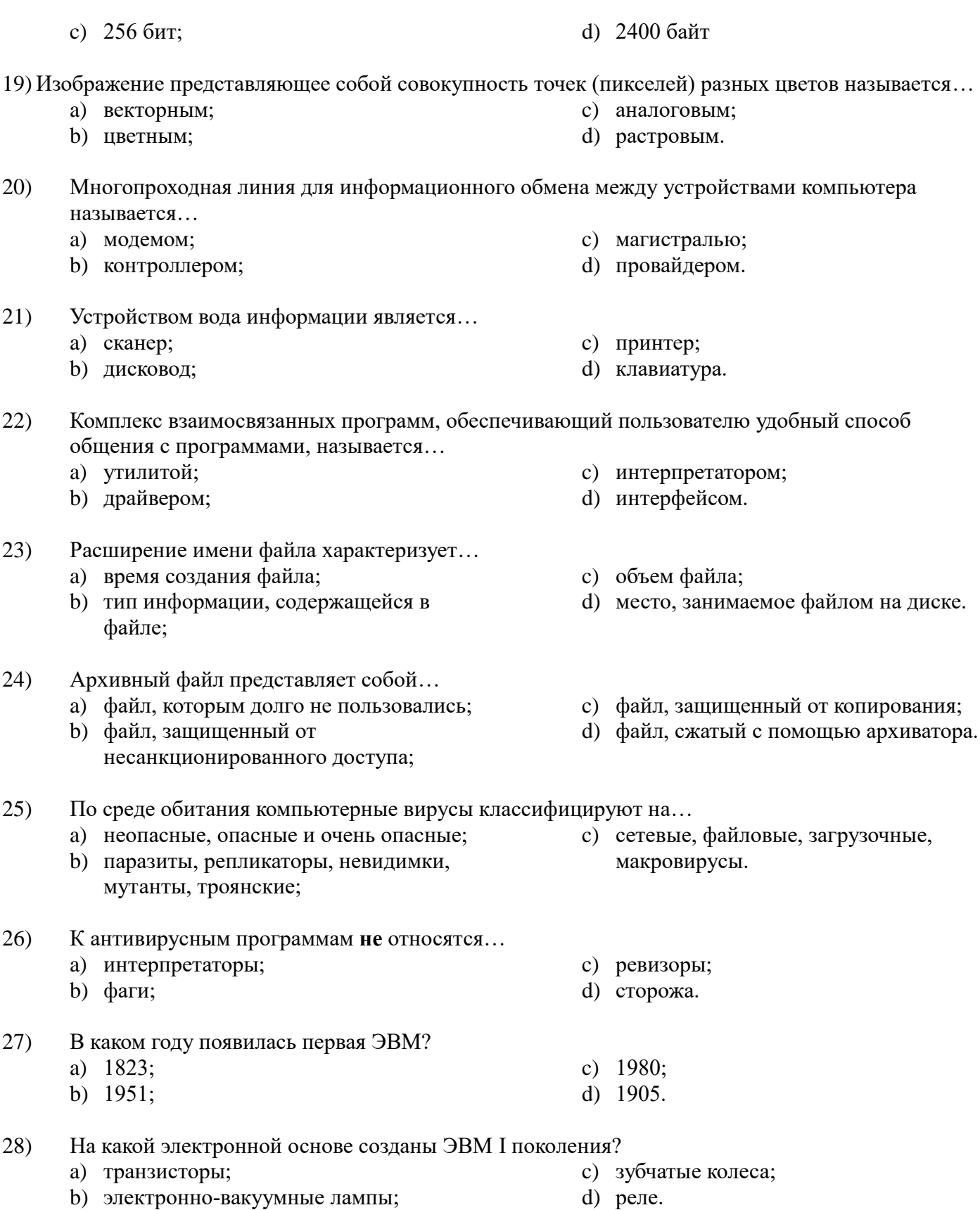

b) электронно-вакуумные лампы;

# Раздел 3. Средства Информационных и коммуникационных технологий<br>Тема 3.1 Архитектура ПК

Практическая работа №7 (методические указания для выполнения практических<br>(лабораторных)работ)

*Самостоятельная работа №6 (методические указания для выполнения внеаудиторной самостоятельной работы)*

## **Раздел 3. Средства Информационных и коммуникационных технологий Тема 3.2 Локальные компьютерные сети**

*Практическая работа №8 (методические указания для выполнения практических (лабораторных) работ)*

*Самостоятельная работа №7 (методические указания для выполнения внеаудиторной самостоятельной работы)*

## **Раздел 3. Средства Информационных и коммуникационных технологий Тема 3.3 Безопасность, гигиена, эргономика, ресурсосбережение**

*Практическая работа №9 (методические указания для выполнения практических (лабораторных) работ)*

*Самостоятельная работа №8 (методические указания для выполнения внеаудиторной самостоятельной работы)*

*Итоговый тест по разделу 3 в программе My Test*

#### *Выберите правильный вариант ответа*

#### **1. Компьютер — это:**

а) устройство для работы с текстами;

б) электронное вычислительное устройство для обработки чисел;

в) устройство для хранения информации любого вида;

г) многофункциональное электронное устройство для работы с информацией;

#### д) устройство для обработки аналоговых сигналов.

#### **2. Скорость работы компьютера зависит от:**

а) тактовой частоты обработки информации в процессоре;

б) наличия или отсутствия подключенного принтера;

в) организации интерфейса операционной системы;

г) объема внешнего запоминающего устройства;

д) объема обрабатываемой информации.

#### **3. Тактовая частота процессора — это:**

а) число двоичных операций, совершаемых процессором в единицу времени;

б) число вырабатываемых за одну секунду импульсов, синхронизирующих работу узлов компьютера;

в) число возможных обращений процессора к оперативной памяти в единицу времени;

г) скорость обмена информацией между процессором и устройствами ввода/вывода;

д) скорость обмена информацией между процессором и ПЗУ.

#### **4. Укажите наиболее полный перечень основных устройств персонального компьютера:**

а) микропроцессор, сопроцессор, монитор;

б) центральный процессор, оперативная память, устройства ввода-вывода;

в) монитор, винчестер, принтер;

г) АЛУ, УУ, сопроцессор;

д) сканер, мышь монитор, принтер.

**5. Магистрально-модульный принцип архитектуры современных персональных компьютеров подразумевает такую логическую организацию его аппаратных компонент,** 

#### при которой:

а) каждое устройство связывается с другими напрямую;

б) каждое устройство связывается с другими напрямую, а также через одну центральную магистраль:

в) все они связываются друг с другом через магистраль, включающую в себя шины данных, адреса и управления;

г) устройства связываются друг с другом в определенной фиксированной последовательности (кольцом);

д) связь устройств друг с другом осуществляется через центральный процессор, к которому они все подключаются.

## 6. Разрядность процессора может быть:

а) От 200 до 1000

б) От 1000 до 2400

в) От 1 до 15

г) От 16 ло 64

## 7. Адресуемость оперативной памяти означает:

а) дискретность структурных единиц памяти;

б) энергозависимость оперативной памяти;

в) возможность произвольного доступа к каждой единице памяти;

г) наличие номера у каждой ячейки оперативной памяти;

д) энергонезависимость оперативной памяти.

## 8. Выберите правильное имя файла:

a)Les.bmp

6)List.3.exe

в)1dokum.

r)Info\rmatika.txt

#### 9. Персональный компьютер не будет функционировать, если отключить:

а) дисковод;

б) оперативную память;

в) мышь;

г) принтер;

д) сканер.

#### 10.Шина адреса предназначена:

а)для передачи обрабатываемой информации;

б)для передачи адреса памяти или внешних устройств, к которым обращается процессор;

в)для передачи управляющих сигналов;

г)для преобразования информации, поступающей от процессора, в соответствующие сигналы, управляющие работой устройств.

## 11. Процессор – это

а)Основное запоминающее устройство.

б) Устройство ввода информации.

в) Устройство обработки информации и управления.

г) Устройство вывода информации.

## 12. Информационная магистраль - это:

а) количество информации, передаваемое за единицу времени;

б) последовательность команд для обработки данных в ПК;

в) кабель, осуществляющий информационную связь между устройствами компьютера;

г) быстрая полупроводниковая энергозависимая память.

## 13. Установите соответствие:

1) Исполнимые файлы a)txt, doc

2) Текстовые файлы б)avi, wmf

3) Видеофайлы B)exe, com

14. Операционные системы представляют собой программные продукты, входящие в

#### состав:

а)прикладного программного обеспечения;

б)системного программного обеспечения;

в)системы управления базами данных:

г)систем программирования.

## 15.Шина данных предназначена:

а)для передачи обрабатываемой информации;

б)для передачи адреса памяти или внешних устройств, к которым обращается процессор;

в) для передачи управляющих сигналов:

г)для преобразования информации, поступающей от процессора, в соответствующие сигналы, управляющие работой устройств.

## 16. Операционная система - это:

а)совокупность основных устройств компьютера;

б)система программирования на языке низкого уровня;

в)программная среда, определяющая интерфейс пользователя;

г)совокупность программ, используемых для операций с документами.

## 17. Программы, обеспечивающие создание новых программ для компьютера, называются:

а)системы программирования;

б)системные программы;

в)прикладные программы.

## 18. Расширение имени файла, как правило, характеризует:

а)время создания файла;

б)объем файла;

в)место, занимаемое файлом на диске;

г)тип информации, содержащейся в файле;

## 19. Какую из перечисленных функций выполняет драйвер:

а)создает копии файлов меньшего размера;

б)обнаруживает файлы, зараженные вирусом;

в) управляет устройствами ввода-вывода компьютера;

г)запускает другие программы на выполнение.

#### 20. Программы, которые позволяют использовать ресурсы Интернета, дают возможность общения с другими пользователями на уровне текстовых сообщений, аудио-видеосигнала, относятся к программам:

а)для корпоративного пользования;

б)для дизайна;

в)для коммуникаций.

## 21. Разрядность шины данных связана:

а)с разрядностью процессора;

б)с величиной адресного пространства процессора;

в)с разрядностью шины адреса;

г)с разрядностью шины управления.

## 22. Без командного процессора операционная система не может:

а) управлять работой основных устройств:

б)выполнять команды пользователя;

в)выводить информацию на печать;

г)выводить информацию на монитор.

## 23.Что из предложенного можно считать полным именем файла?

 $a)C:\log\downarrow dool.txt$ 

 $6)A:\d{d:\f{eer.txt}}$ 

в)B:GG\nul.doc

 $r)$ Abn.txt

## 24. Диалог пользователя осуществляется с помощью:

а) команд в командной строке:

б)речи;

в)«мышки»;

г)дискеты.

**25.Программы автоматизации предприятия, офисные программы для делопроизводства, автоматизации бухгалтерии и документооборота, переводчики, относятся к программам:**  а)для корпоративного пользования;

б)для дизайна;

в)для коммуникаций.

**26.Программы, обеспечивающие выполнение необходимых пользователем работ: редактирование текстов, рисование и т.д., называются:**

а)системы программирования;

б)системные программы;

в)прикладные программы.

#### **27.Установите соответствие:**

1) графические файлы a) wav, mid

2) звуковые файлы б) rar, zip

3) архивы в) bmp, jpg

**28.Характеристика процессора, указывающая скорость выполнения элементарных операций в секунду – это:**

a)тактовая частота;

б)разрядность;

в)сверхоперативность;

г) объем

#### **29.Операционная система относится:**

а)к системному программному обеспечению;

б)к программам оболочкам;

в)к прикладному программному обеспечению;

г)к приложению.

## **30.Шина управления предназначена:**

a)для передачи обрабатываемой информации;

б)для передачи адреса памяти или внешних устройств, к которым обращается процессор;

в)для передачи управляющих сигналов;

г)для преобразования информации, поступающей от процессора, в соответствующие сигналы, управляющие работой устройств.

## **31.Задан полный путь к файлу C:\DOC\Proba.txt. Каково имя файла?**

a)DOC

б)Proba.txt

в)C:\DOC\Proba.txt

г)Txt

## **32.Контроллер предназначен:**

a)для передачи обрабатываемой информации;

б)для передачи адреса памяти или внешних устройств, к которым обращается процессор;

в)для передачи управляющих сигналов;

г)для преобразования информации, поступающей от процессора, в соответствующие сигналы, управляющие работой устройств.

## **33.Модульный принцип построения компьютера позволяет пользователю:**

a)самостоятельно комплектовать и модернизировать конфигурацию ПК;

б)изучить формы хранения, передачи и обработки информации;

в)понять систему кодирования информации;

г)создать рисунки в графическом редакторе.

## **34.Файл — это:**

а) именованный набор однотипных элементов данных, называемых записями;

б) объект, характеризующийся именем, значением и типом;

в) совокупность индексированных переменных; г) совокупность фактов и правил; **35.Задан полный путь к файлу C:\DOC\Proba.txt. Каково имя корневого каталога?** а) DOC б) Proba.txt в) C:\DOC\Proba.txt г) С

#### **Раздел 4. Технология создания и преобразования информационных объектов**

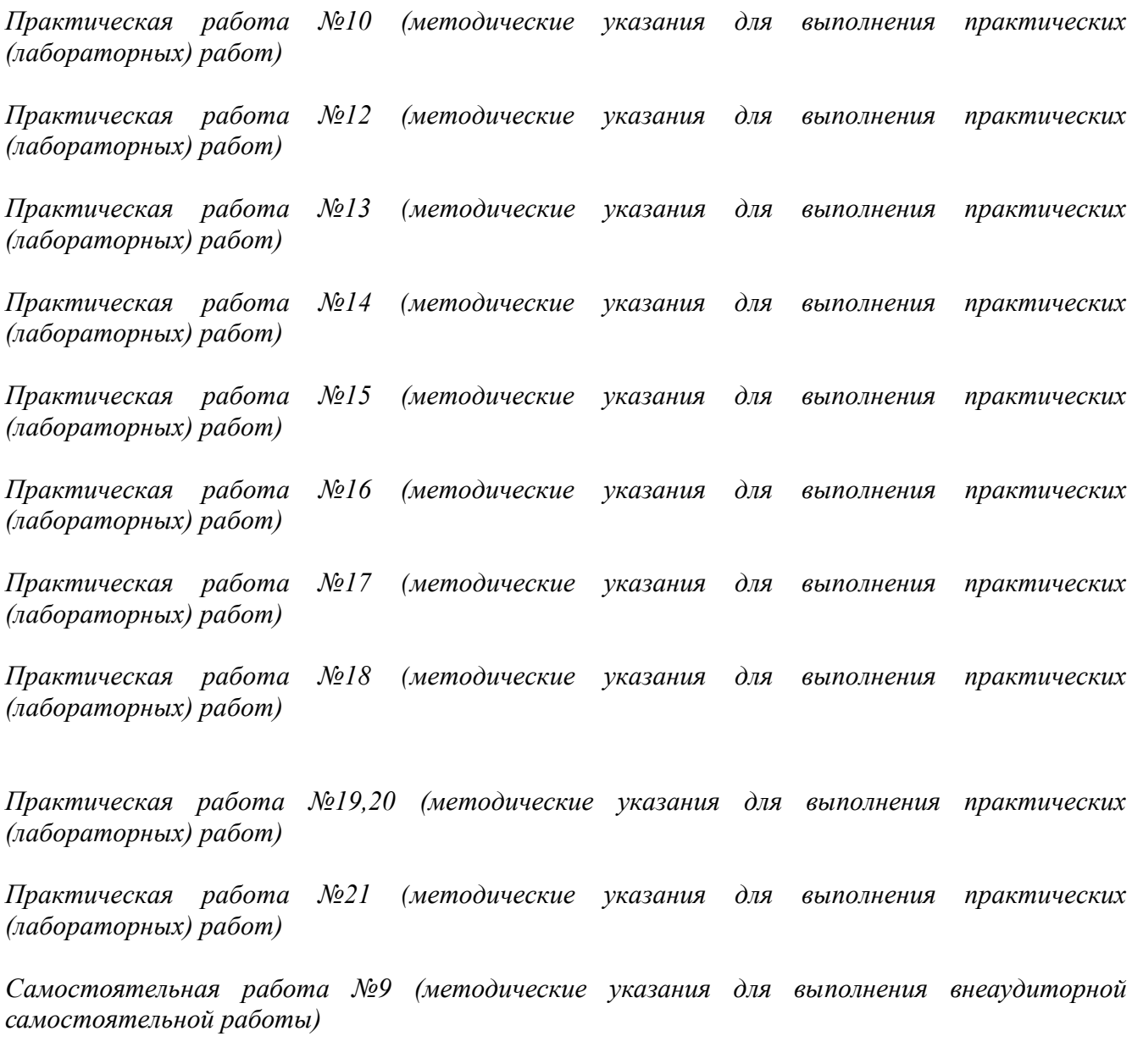

*Итоговый тест по разделу 4 в программе My Test*

#### *Выберите правильный вариант ответа*

- 1. С помощью компьютера текстовую информацию можно:
	- **а) хранить, получать и обрабатывать**
	- б) только хранить
	- в) только получать
	- г) только обрабатывать
- 2. Текстовый редактор это программа, предназначенная для:
	- а) работы с текстовой информацией в процессе делопроизводства, редакционноизлательской леятельности и лр.
	- б) работы с изображениями в процессе создания игровых программ
	- в) управления ресурсами ПК при создании документов
	- г) автоматического перевода с символических языков в машинные коды

3. К числу основных преимуществ работы с текстом в текстовом редакторе (по сравнению с пишущей машинкой) следует назвать:

#### а) возможность многократного редактирования текста

- б) возможность более быстрого набора текста
- в) возможность уменьшения трудоёмкости при работе с текстом
- г) возможность использования различных шрифтов при наборе текста

4. Основными функциями текстового редактора являются (является):

а) копирование, перемещение, уничтожение и сортировка фрагментов текста

#### б) создание, редактирование, сохранение, печать текстов

в) управление ресурсами ПК и процессами, использующими эти ресурсы при создании текста

г) автоматическая обработка информации, представленной в тестовых файлах

5. Примером фактографической базы данных (БД) является БД, содержащая:

#### а) сведения о кадровом составе учреждения

- б) законодательные акты
- в) приказы по учреждению
- г) нормативные финансовые документы
- 6. Примером документальной базы данных является БД, содержащая:

#### а) законодательные акты

- б) сведения о кадровом составе учреждения
- в) сведения о финансовом состоянии учреждения
- г) сведения о проданных билетах

7. Ключами поиска в системе управления базами данных называются:

- а) диапазон записей файла БД, в котором осуществляется поиск
- б) логические выражения, определяющие условия поиска

#### в) поля, по значению которых осуществляется поиск

г) номера записей, удовлетворяющих условиям поиска

- 8. Сортировкой называют:
	- а) процесс поиска наибольшего и наименьшего элементов массива
	- б) процесс частичного упорядочивания некоторого множества
	- в) любой процесс перестановки элементов некоторого множества
	- г) процесс линейного упорядочивания некоторого множества
- 9. Редактирование текста представляет собой:

#### а) процесс внесения изменений в имеющийся текст

- б) процедуру сохранения текста на диске в виде текстового файла
- в) процесс передачи текстовой информации по компьютерной сети
- г) процедуру считывания с внешнего запоминающего устройства ранее созданного текста

#### 10. Процедура форматирования текста предусматривает:

а) запись текста в буфер

б) удаление текста в Корзину

в) отмену предыдущей операции, совершённой над текстом

**г) автоматическое расположение текста в соответствии с определёнными** 

#### **правилами**

11. Меню текстового редактора – это:

#### **а) часть его интерфейса, обеспечивающая переход к выполнению различных операции над текстом**

#### б) подпрограмма, обеспечивающая управление ресурсами ПК при создании документа

- в) своеобразное окно, через которое текст просматривается на экране
- г) информация о текущем состоянии текстового редактора

12. Текст, набранный в текстовом редакторе, хранится на внешнем запоминающем устройстве (магнитном, оптических дисках и др.) в виде:

**а) файла**

- б) таблицы кодировки
- в) каталога
- г) таблицы размещения знаков

#### 13. Электронная таблица – это:

#### **а) прикладная программа, предназначенная для обработки структурированных в виде таблицы данных**

б) прикладная программа для обработки кодовых таблиц

в) устройство ПК, управляющее его ресурсами в процессе обработки данных в табличной форме

г) системная программа, управляющая ресурсами ПК при обработке таблиц

14. Принципиальным отличием электронной таблицы от обычной является:

#### **а) возможность автоматического пересчёта задаваемых по формулам данных при изменении исходных**

б) возможность обработки данных, структурированных в виде таблицы

- в) возможность наглядного представления связей между обрабатываемыми данными
- г) возможность обработки данных, представленных в строках различного типа

## 15. Строки электронной таблицы:

- а) именуются пользователем произвольным образом
- б) обозначаются буквами русского алфавита
- в) обозначаются буквами латинского алфавита
- **г) нумеруются**

## 16. Столбцы электронной таблицы:

## **а) обозначаются буквами латинского алфавита**

- б) нумеруются
- в) обозначаются буквами русского алфавита
- г) именуются пользователем произвольным образом

17. Выражение  $3(A1 + B1)$ :  $5(2B1 - 3A2)$ , записанное в соответствии с правилами, принятыми в математике, в электронной таблице имеет вид:

**а) 3\*(А1 +В1)/(5\*(2\*В1-3\*А2))**  б) 3(А1 + В1)/5(2В1 – 3А2) в)  $3(A1 + B1)$ :  $5(2B1 - 3A2)$  $r)$  3(A1+B1) / (5(2B1 – 3A2))

18. Среди приведённых формул отыщите формулу для электронной таблицы:

a)  $A3B8 + 12$  $6)$  A1 = A3\*B8 +12  $B) A3*B8+12$  $r = A3*B8+12$ 

19. При перемещении или копировании в электронной таблице абсолютные ссылки:

## а) не изменяются

- б) преобразуются вне зависимости от нового положения формулы
- в) преобразуются в зависимости от нового положения формулы
- г) преобразуются в зависимости от длины формулы
- 20. При перемещении или копировании в электронной таблице относительные ссылки:
	- а) не изменяются
	- б) преобразуются вне зависимости от нового положения формулы
	- в) преобразуются в зависимости от нового положения формулы
	- г) преобразуются в зависимости от длины формулы

21. В ячейке Н5 электронной таблицы записана формула = В5 \* V5. При копировании данной формулы в ячейку Н7 будет получена формула:

a) =  $$B5 * V5$  $6) = B5 * V5$  $B) = $B7 * V7$  $r = B7 * V7$ 

22. Диапазон в электронной таблице - это:

## а) совокупность клеток, образующих в таблице область прямоугольной формы

- б) все ячейки одной строки
- в) все ячейки одного столбца
- г) множество допустимых значений
- 23. Диапазон А2:В4 содержит следующее количество ячеек электронной таблицы:
	- $a) 8$
	- $6)2$
	- $B)6$
	- $r)$  4

24. Активная ячейка - это ячейка:

а) для записи команд

б) содержащая формулу, включающую в себя имя ячейки, в которой выполняется ввод ланных

в) формула, включающая ссылки на содержимое зависимой ячейки

#### г) в которой выполняется ввод данных

25. Диаграмма - это:

#### а) форма графического представления числовых значений, которая позволяет облегчить интерпретацию числовых данных

- б) обычный график
- в) красиво оформленная таблица
- г) карта местности
- 26. Гистограмма это диаграмма, в которой:

#### а) отдельные значения представлены вертикальными столбцами различной высоты

б) для представления отдельных значений используются параллелепипеды, размещённые вдоль оси OX

в) используется система координат с тремя координатными осями, что позволяет получить эффект пространственного представления рядов данных

г) отдельные значения представлены полосами различной длины, расположенными горизонтально вдоль оси ОХ.

#### 27. Круговая диаграмма - это диаграмма:

#### а) представленная в виде круга, разбитого на секторы, и в которой допускается только один ряд данных

б) в которой отдельные значения представлены точками в декартовой системе координат

в) в которой отдельные ряды данных представлены в виде закрашенных разными иветами областей

г) в которой используется система координат с тремя координатными осями, что позволяет получить эффект пространственного представления рядов данных.

#### 28. База данных - это:

#### а) специальным образом организованная и хранящая на внешнем носителе совокупность взаимосвязанных данных о некотором объекте

б) совокупность программ для хранения и обработки больших массивов информации

- в) интерфейс, поддерживающий наполнение и манипулирование данными
- г) определённая совокупность информации

#### 29. Примером иерархической базы данных является:

а) страница классного журнала

#### б) каталог файлов, хранимых на диске

в) расписание поездов

г) электронная таблица

#### 30. Сетевая база данных предполагает такую организацию данных, при которой:

- а) связи между данными отражаются в виде таблицы
- б) связи между данными описываются в виде дерева

#### в) помимо вертикальных иерархических связей (между данными) существуют и **ГОРИЗОНТАЛЬНЫЕ**

г) связи между данными отражаются в виде совокупности нескольких таблиц

#### 31. Наиболее распространёнными в практике являются базы данных следующего типа:

- а) распределённые
- б) иерархические
- в) сетевые

#### г) реляционные

#### 32. Поля реляционной базы данных:

#### а) именуются пользователем произвольно с определёнными ограничениями

- б) автоматически нумеруются
- в) именуются по правилам, специфичным для каждой конкретной СУБД
- г) нумеруются по правилам, специфичным для каждой конкретной СУБД

#### 33. В поле реляционной базы данных (БД) могут быть записаны:

- а) только номера записей
- б) как числовые, так и текстовые данные одновременно
- в) данные только одного типа

г) только время создания записей

34. Система управления базами данных (СУБД) - это:

а) программная система, поллерживающая наполнение и манипулирование данными в файлах баз данных

б) набор программ, обеспечивающий работу всех аппаратных устройств компьютера и доступ пользователя к ним

в) прикладная программа для обработки текстов и различных документов

г) оболочка операционной системы, позволяющая более комфортно работать с файлами

35. Что такое PowerPoint?

а) прикладная программа Microsoft Office, предназначенная для создания презентаций

б) прикладная программа для обработки кодовых таблиц

в) устройство компьютера, управляющее его ресурсами в процессе обработки данных в табличной форме

г) системная программа, управляющая ресурсами компьютера

36. Составная часть презентации, содержащая различные объекты, называется...

- а) слайд
- б) лист
- в) кадр
- г) рисунок

37. Совокупность слайдов, собранных в одном файле, образуют...

- а) показ
- б) презентацию
- в) кадры
- г) рисунки

38. Запуск программы PowerPoint осуществляется с помощью команд ...

- а) Пуск Главное меню Программы Microsoft PowerPoint
- б) Пуск Главное меню Найти Microsoft PowerPoint
- $\overline{B}$ ) Панели задач Настройка Панель управления Microsoft PowerPoint
- г) Рабочий стол Пуск Microsoft PowerPoint

39. Выполнение команды Начать показ слайдов презентации программы PowerPoint осуществляет клавища ...

- $a)$  F5
- $6) F4$
- $B) F3$
- $r) F7$

40. Укажите расширение файла, содержащего обычную презентацию Microsoft PowerPoint.

- $a)$ .pptx
- $6)$ . jpg
- $B)$ .gif
- $r)$ .pps

41. Какая клавиша прерывает показ слайдов презентации программы PowerPoint?

- a) Enter
- $6)$  Del
- $_{B}$ ) Tab

42. Область, в которой создаются и монтируются проекты в Windows MovieMaker, отображается в двух видах:

а) на раскадровке и в окне показа

**б) на раскадровке и на шкале времени** 

в) в окне показа и на шкале времени

г) в окне показа и в строке состояния

43. Какие задачи WindowsMovieMakerпозволяет выполнить?

**а) монтаж видеороликов («фильмов») из отдельных фрагментов разного происхождения** 

б) монтаж видеороликов («фильмов») из отдельных фрагментов одного происхождения

в) воспроизведение фильмов, созданных в других программах

г) экспорт фрагментов видеозаписей, звукового сопровождения и отдельных статических кадров

44. Как выполняется монтаж клипа? Выберите наиболее точный ответ

а) монтаж клипа состоит в задании точек воспроизведения клипа в фильме

б) монтаж клипа состоит в задании точки начала воспроизведения клипа в фильме

в) монтаж клипа состоит в задании точки конца воспроизведения клипа в фильме

## **г) монтаж клипа состоит в задании точки начала и конца воспроизведения клипа в**

#### **фильме**

45. Формат файлов, используемый для передачи видео через интернет. Используются такими сервисами, как YouTube, GoogleVideo,RuTube.BY, Mybu, Obivu и др.

- **а) FLV**
- б) AVI
- в) MOV
- г) WMV

46. Надпись в фильме

а) название фильма

**б) титры** 

в) вступительные титры

г) заключительные титры

47. На сколько частей может быть разбит видеофрагмент в программе Windows MovieMaker?

- а) на 10
- б) на 3
- **в) на 2**
- г) на 4

48. Настольные издательские системы - это

а) текстовые редакторы, имеющие в своем составе расширенный набор функций для работы с документами

#### **б) мощные программы, предназначенные для подготовки документов к публикации**

в) программа обработки числовых данных, хранящая и обрабатывающая данные в прямоугольных таблицах

г) информационная модель, позволяющая упорядоченно хранить данные о группе объектов, обладающих одинаковым набором свойств

49. Синтез информации цифрового характера, аналоговой информации визуального

отображения и аналоговой информации звука - это

- а) текстовые редакторы
- б) графические редакторы
- в) системы управления базами данных
- **г) мультимедиа**

50. Средой, предназначенной для обработки текста не является

- а) Microsoft Word
- б) StarWriter
- **в) Corel Draw**
- г) Блокнот

#### **Раздел 5. Телекоммуникационные технологии**

*Практическая работа №22 (методические указания для выполнения практических (лабораторных) работ)*

*Практическая работа №23 (методические указания для выполнения практических (лабораторных) работ)*

*Практическая работа №24 (методические указания для выполнения практических (лабораторных) работ)*

*Практическая работа №25 (методические указания для выполнения практических (лабораторных) работ)*

*Самостоятельная работа №10 (методические указания для выполнения внеаудиторной самостоятельной работы)*

*Итоговый тест по разделу 5 в программе My Test*

#### *Выберите правильный вариант ответа*

1. Услуга по размещению и хранению файлов клиента на сервере организации, предоставляющей подобную услугу - это ...

- a) Хостинг
- b) Провйдер
- c) WEB-сайт
- d) Социальные сети

2. Какой протокол является базовым протоколом Интернета?

- a) FTP
- b) TCP/IP
- c) URL
- d) DNS

#### 3. ivanov@rambler.ru

Что в этом адресе электронной почты означает имя сервера?

- a) rambler
- b) ivanov
- c) rambler.ru
- d) ivanov@rambler.ru
- e) ivanov@

4. На каком языке записываются Web-страницы?

- a) Pascal
- $\overline{h}$ ) C++
- c) HTML
- d) Visual Basic

5. www.klyaksa.netЧто является доменом верхнего уровня в этом адресе?

- a) net
- b) klyaksa.net
- c) www.klyaksa.net
- d) www.klyaksa
- e) www

6. Как называются программы, позволяющие просматривать Web- страницы:

- а) Адаптеры
- **b)** Операционные системы
- с) Браузеры
- d) Трансляторы
- 7. Провайдер Интернета это:
	- a) техническое устройство;
	- b) антивирусная программа;
	- с) организация поставщик услуг Интернета;
	- d) средство просмотра Web-страниц.
- 8. Электронная почта позволяет передавать:
	- а) только сообщения;
	- b) только файлы;
	- с) сообщения и приложенные файлы;
	- d) видеоизображение.
- 9. Гипертекст это:
	- а) очень большой текст;
	- b) текст, в котором могут осуществляться переходы по выделенным ссылкам;
	- с) текст, набранный на компьютере;
	- d) текст, в котором используется шрифт большого размера
- 10. Теги языка HTML- это...
	- а) названия элементов страницы
	- b) набор символов
	- с) окно браузера

## V. Контрольно-оценочные средства для промежуточной аттестации

Билет №1

Вопросы, выносимые на экзамен:

1. Роль информационной деятельности в современном обществе.

- 2. Цифровой и аналоговый носители информации. Определение объема носителя информации.
- 3. Создание, редактирование, форматирование и сохранение текстового документа в среде текстового редактора MS Word.

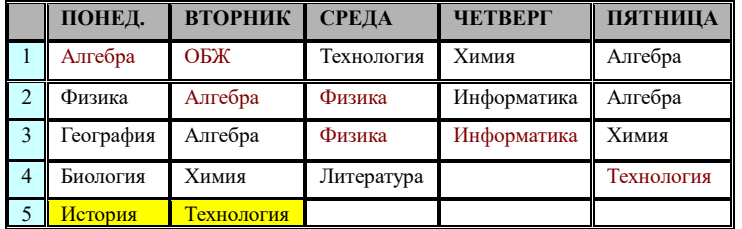

Вопросы, выносимые на экзамен:

- 1. Каналы передачи данных. Источник, приемник информации. Виды информации. Понятие языка.
- 2. Архив информации.
- 3. Создание, редактирование, форматирование и сохранение текстового документа в среде текстового редактора MS Word.

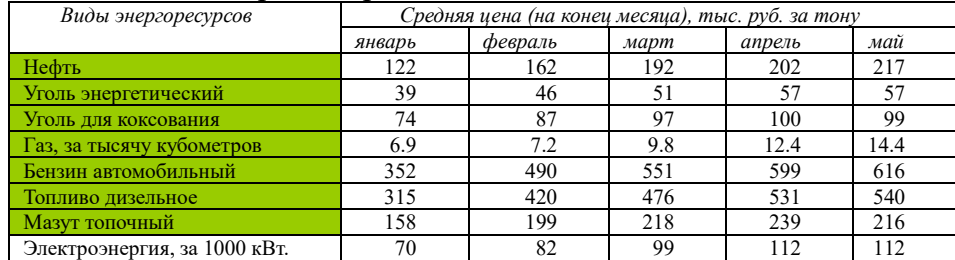

Билет №3

Вопросы, выносимые на экзамен:

- 1. Этапы развития технических средств и информационных ресурсов: перечислить, охарактеризовать Древние приспособления для счета.
- 2. АИС: понятие, классификация по любому основанию.
- 3. Создайте, отредактируйте, произведите автоматические расчеты в табличном процессоре MS Excel.

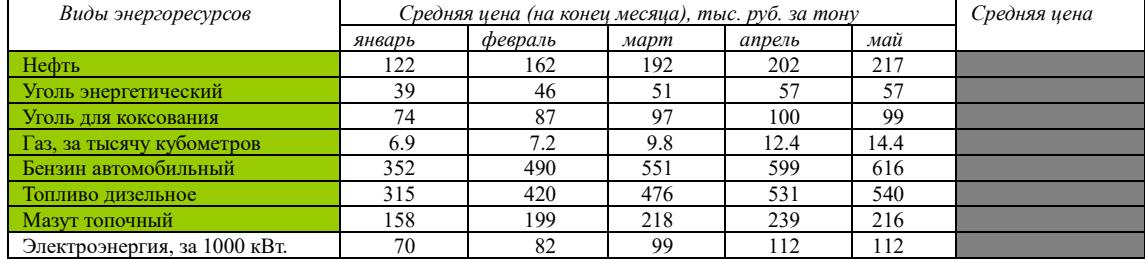

## Билет №4

- 1. Этапы развития технических средств и информационных ресурсов: перечислить, охарактеризовать Механические вычислительные устройства.
- 2. Автоматизация производства: понятие, классификация.
- 3. Создайте, отредактируйте, построить график изменения цен на нефть, газ, электроэнергию в табличном процессоре MS Excel.

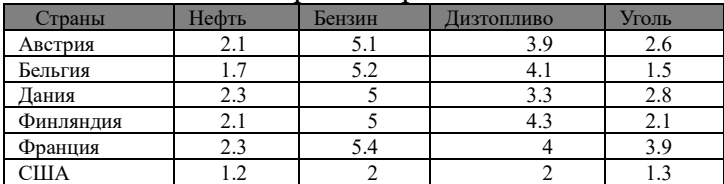

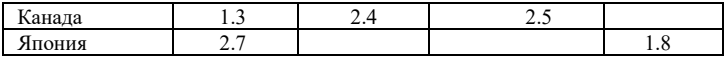

Вопросы, выносимые на экзамен:

- 1. Этапы развития технических средств и информационных ресурсов: перечислить, охарактеризовать Счетная машина на паровом двигателе.
- 2. Основные характеристики ПК: перечислить, охарактеризовать.
- 3. Таблицу отсортировать по странам, найти среднее соотношение цен по видам топлива, найти максимальное и минимальное соотношение цен по видам топлива в табличном процессоре MS Excel.

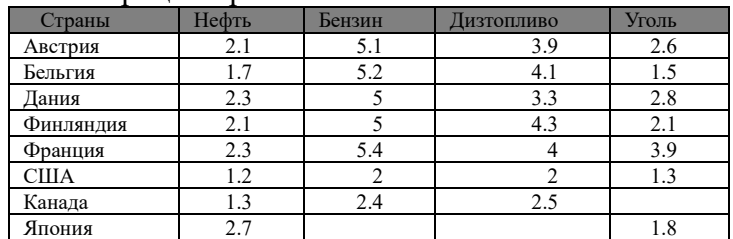

#### Билет №6

Вопросы, выносимые на экзамен:

- 1. Этапы развития технических средств и информационных ресурсов: перечислить, охарактеризовать Электромеханические вычислительные машины.
- 2. Внешние устройства ПК: перечислить, охарактеризовать.
- 3. Разработка мультимедийной презентации на Основные этапы развития информационного общества.

#### Билет №7

Вопросы, выносимые на экзамен:

- 1. Перечислить этапы развитие электронно вычислительной техники, охарактеризовать 1 е поколение.
- 2. Устройства вывода: перечислить, охарактеризовать.
- 3. Составление таблицы истинности для логической функции  $f(x) = x \rightarrow (x^{\Lambda}y)$

#### Билет№8

Вопросы, выносимые на экзамен:

- 1. Перечислить этапы развитие электронно вычислительной техники, охарактеризовать 2 е поколение.
- 2. Программное обеспечение: понятие, виды. Охарактеризовать Прикладное программное обеспечение.
- 3. Разработка алгоритма нахождения дискриминанта квадратного уравнения в виде блок схемы.

## Билет №9

- 1. Перечислить этапы развитие электронно вычислительной техники, охарактеризовать 3 е поколение.
- 2. Программное обеспечение: понятие, виды. Охарактеризовать Общее программное обеспечение.
- 3. Дана блок-схема алгоритма

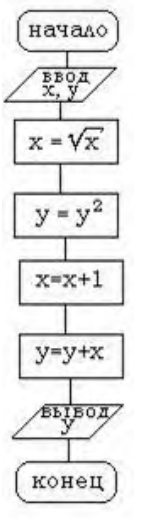

Определить результат выполнения алгоритма при x=16 и y=2

Билет  $N_2$ 10

Вопросы, выносимые на экзамен:

- 1. Перечислить этапы развитие электронно вычислительной техники, охарактеризовать 4 е поколение.
- 2. Программное обеспечение: понятие, виды. Охарактеризовать Средства использования.
- 3. Дана блок-схема алгоритма. Определить результат выполнения алгоритма при x=-6 или x=0 или x=7

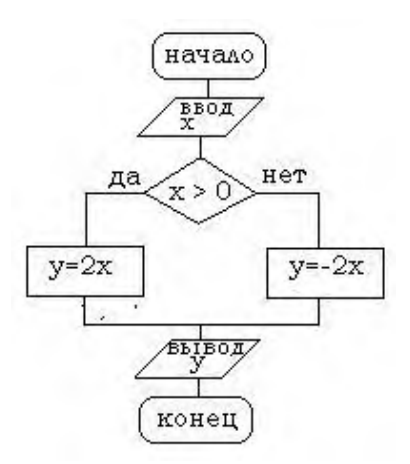

## Билет №11

- 1. Киберпреступность: понятие, пример.
- 2. Локальная сеть: понятие, виды по одному из оснований, функции.
- 3. Дана блок-схема алгоритма. Определить результат выполнения алгоритма при n=15 или n=0 или n=-7

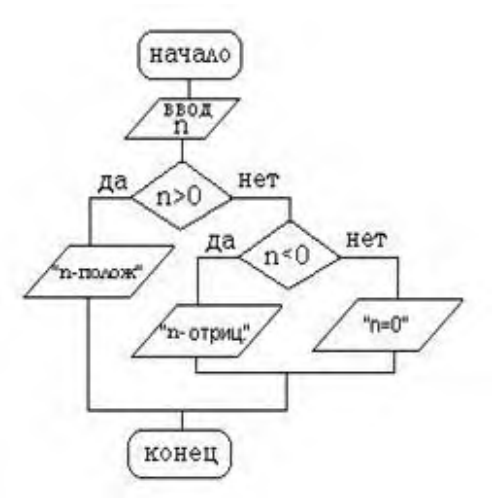

Вопросы, выносимые на экзамен:

- 1. Правовое регулирование киберпреступности.
- 2. Среда передачи: понятие, Файловый сервер: понятие,

Рабочие группы: понятие, Политика сети: понятие,

Администрирование сети.

3. Создайте свой почтовый ящик на одном из общедоступных почтовых серверов. Отправьте с него сообщение по теме Информационное общество по адресу [okladnickowa.t@yandex.ru.](mailto:okladnickowa.t@yandex.ru)

## Билет №13

Вопросы, выносимые на экзамен:

- 1. Значимость безопасности информации.
- 2. Основные характеристики сетей ПК.
- 3. Постройте таблицу истинности для данного логического выражения  $A \wedge \neg B \vee C$

#### Билет №14

Вопросы, выносимые на экзамен:

- 1. Методы защиты информации.
- 2. Организация передачи данных в сети. Понятие протокола.
- 3. В электронной таблице содержатся данные о крупнейших озерах мира. Найдите глубину самого мелкого озера, площадь самого обширного и среднюю высоту озер над уровнем моря. Отсортируйте озера по высоте над уровнем моря.

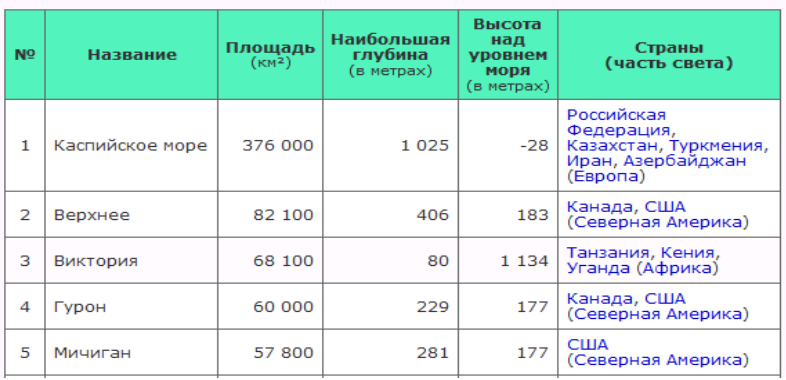

#### Крупнейшие озёра мира

#### Билет №15

- 1. Биометрические системы защиты.
- 2. Эргономика: понятие, цель. Эргономические заболевания. Профилактические методы.
- 3. Создайте рисунок в векторном графическом редакторе по заданному образцу.

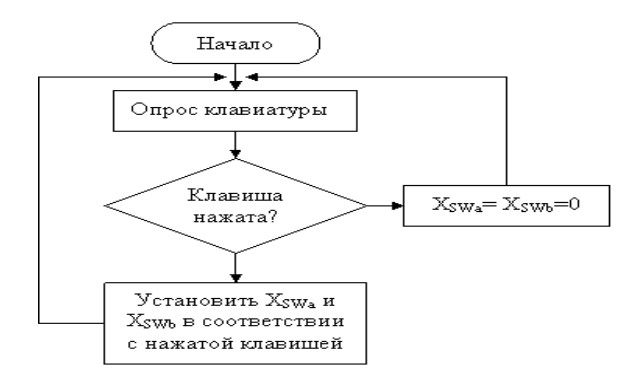

Вопросы, выносимые на экзамен:

- 1. Информация: понятие, подходы к определению.
- 2. Система гигиенических требований: к видеосистеме, к рабочему месту, к организации занятий.
- 3. Решите текстовую логическую задачу:

«Три школьника, Миша (М), Коля (К) и Сергей (С), остававшиеся в классе на перемене, были вызваны к директору по поводу разбитого в это время окна в кабинете. На вопрос директора о том, кто это сделал, мальчики ответили следующее:

Миша: «Я не бил окно, и Коля тоже...»

Коля: «Миша не разбивал окно, это Сергей разбил футбольным мячом!»

Сергей: «Я не делал этого, стекло разбил Миша».

Стало известно, что один из ребят сказал чистую правду, второй в одной части заявления соврал, а другое его высказывание истинно, а третий оба факта исказил. Зная это, директор смог докопаться до истины.

Кто разбил стекло в классе?»

## Билет №17

Вопросы, выносимые на экзамен:

- 1. Измерение информации.
- 2. Понятие защиты информации. Методы защиты информации от сбоев оборудования.
- 3. С помощью электронной таблицы постройте график функции

$$
y = 2\cos(\frac{x}{2})
$$
<sub>Ha</sub> orpeske [7; 10].

## Билет №18

Вопросы, выносимые на экзамен:

- 1. Двоичное кодирование информации: кодирование, декодирование, двоичное кодирование.
- 2. Понятие защиты информации. Защита от случайной потери или искажения информации.
- 3. С помощью операционной системы или программ-утилит определите тактовую частоту процессора, объем ОЗУ, емкость каждого жесткого диска.

#### Билет №19

- 1. Двоичное кодирование чисел.
- 2. Компьютерный вирус: понятие. Методы защиты от вирусов.
- 3. Дана таблица, содержащая сведения о валовом продукте страны за последние несколько лет. Постройте диаграмму, наглядно иллюстрирующую динамику изменения данного показателя.

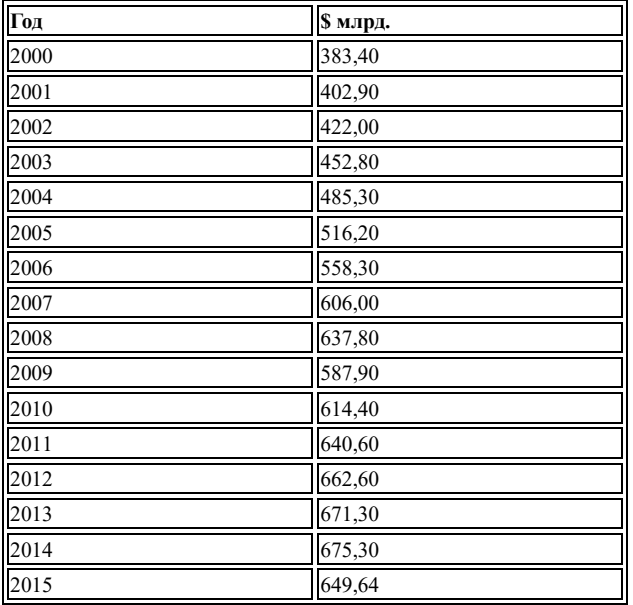

Вопросы, выносимые на экзамен:

- 1. Двоичное кодирование текста.
- 2. Компьютерный вирус: понятие. Классификация вредоносных программ.
- 3. В каталоге Экзамен хранятся файлы с изображениями картин. В названиях файлов содержится название картины и фамилия художника. Создать иллюстрированный текстовый документ, содержащий изображения картин с соответствующими подписями.

#### Билет №21

Вопросы, выносимые на экзамен:

- 1. Двоичное кодирование графики.
- 2. Системы обработки числовых данных: понятие, виды, пример.
- 3. В каталоге Экзамен хранятся файлы с изображениями картин. В названиях файлов содержится название картины и фамилия художника. Создать презентационный материал, содержащий изображения картин с соответствующими подписями.

#### Билет №22

Вопросы, выносимые на экзамен:

- 1. Двоичное кодирование звука.
- 2. База данных: понятие. СУБД: понятие, виды, пример. Табличная форма представления баз данных.
- 3. Найдите в Интернете названия трех книг писателя Владислава Крапивина, опубликованных после 1980 г. Результаты поиска сохраните в виде текстового документа.

#### Билет №23

Вопросы, выносимые на экзамен:

- 1. Представление видеоинформации.
- 2. Понятие компьютерной графики. Виды компьютерной графики: перечислить, охарактеризовать один вид на выбор.
- 3. На отрезке [2; 3] с шагом 0,1 протабулируйте функцию  $3\sin\sqrt{3+0.35x} 3.8$

Билет №24 Вопросы, выносимые на экзамен:

- 1. Понятие алгебры логики. Высказывание. Виды высказываний: понятие, таблица истинности.
- 2. Интернет технологии: понятие, история возникновения.
- 3. Для логического выражения  $A \vee B \to C$  приведите примеры значений переменных A, B, C, при которых выражение истинно. Замените переменные А, В, С высказываниями.

Вопросы, выносимые на экзамен:

- 1. Алгоритм: понятие, свойства, способы описания.
- 2. Логические компоненты интернет технологий: понятие, виды.
- 3. Создайте архив из всех файлов каталога Экзамен, размер которых превышает 1 мегабайт.

## Билет №26

Вопросы, выносимые на экзамен:

- 1. ЭВМ: понятие. Принципы Дж. Неймана: перечислить, охарактеризовать.
- 2. Провайдер: понятие. Услуги провайдера.
- 3. Дан фрагмент блок-схемы алгоритма:

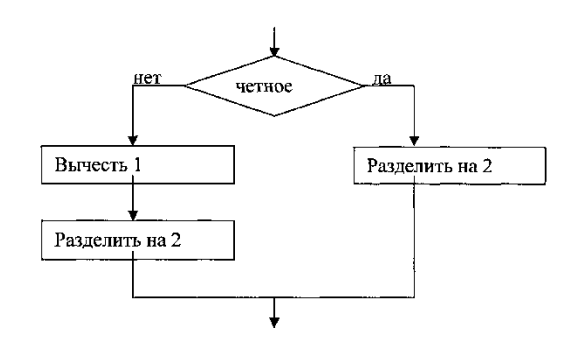

Выберите фрагмент программы, соответствующий блок-схеме 1) ЕСЛИ четное 3) ЕСЛИ четное ТО вычесть 1 ТО разделить на 2 разделить на 2 ИНАЧЕ вычесть 1 ИНАЧЕ разделить на 2 разделить на 2 КОНЕЦ КОНЕЦ 2) ЕСЛИ четное 4) ЕСЛИ четное ТО разделить на 2 ТО вычесть 1 КОНЕЦ разделить на 2 **KOHELI** 

## Билет №27

Вопросы, выносимые на экзамен:

- 1. Аппаратное обеспечение компьютера: понятие. Общая схема компьютера. Магистрально - модульный принцип и принцип открытой архитектуры.
- 2. Способы подключения к сети Интернет: перечислить, охарактеризовать.
- 3. В былые времена три друга в очередной раз решили сходить в казино. Их имена: Вася, Коля и Миша. У каждого из них была своя любимая игра: у одного – рулетка, у другого - карты, а у третьего - игральный автомат. Каждый из них оставил за ночь в казино разную сумму: 3000, 4200 и 5100 рублей. Определите сколько денег и в какой игре оставил в казино каждый из друзей, если известно, что:

3000 рублей проиграл не Миша и не игрок в карты.

Тот, который играл в рулетку, проиграл денег больше, чем Коля.

Вася в игральный автомат не играл, и его проигрыш не 4200 рублей.

# Приложение 1. Ключи к контрольно-оценочным средствам для текущего контроля

# Введение

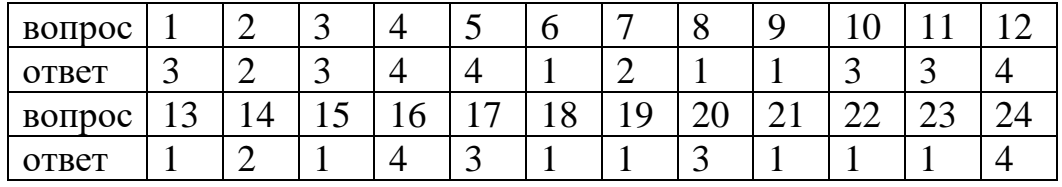

# тест раздела 1

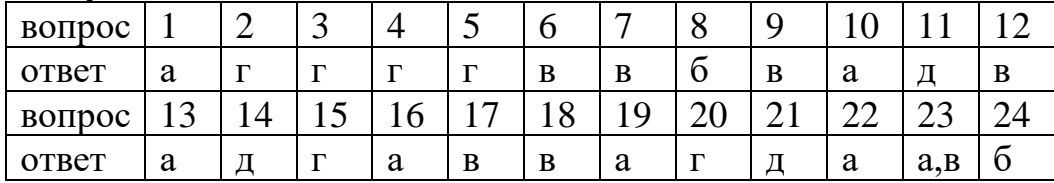

## тест раздела 2

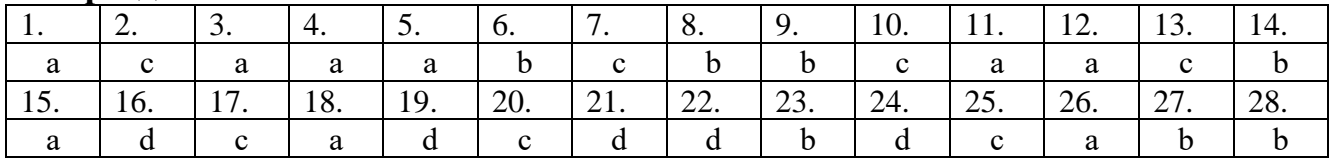

## тест раздела 3

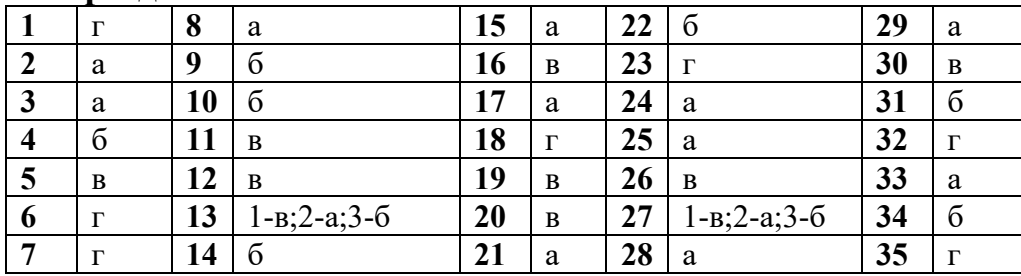

## тест раздела 4

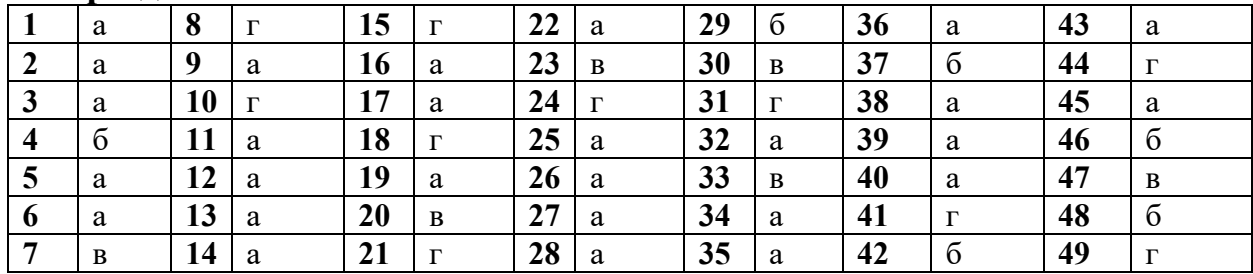

## тест раздела 5

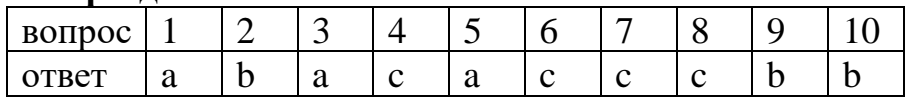

*Приложение 2. Ключи к контрольно-оценочным средствам для промежуточной аттестации* 

Время выполнения заданий – 30 минут.

Оборудование: ПК, MS Office 2016

Критерии оценки

Выполнение задания:

Оценка «5» - выполнение 100% задания за отведенное количество времени.

Оценка «4» - работа выполнена полностью или не менее чем на 80 % от объема задания, но в ней имеются недочеты и несущественные ошибки.

Оценка «3» - работа выполнена в основном верно (объем выполненной части составляет не менее 2/3 от общего объема), но допущены существенные неточности; пропущены промежуточные расчеты.

Оценка «2» - работа в основном не выполнена (объем выполненной части менее 2/3 от общего объема задания).

# Лист согласования

# Дополнения и изменения к комплекту КОС на учебный год

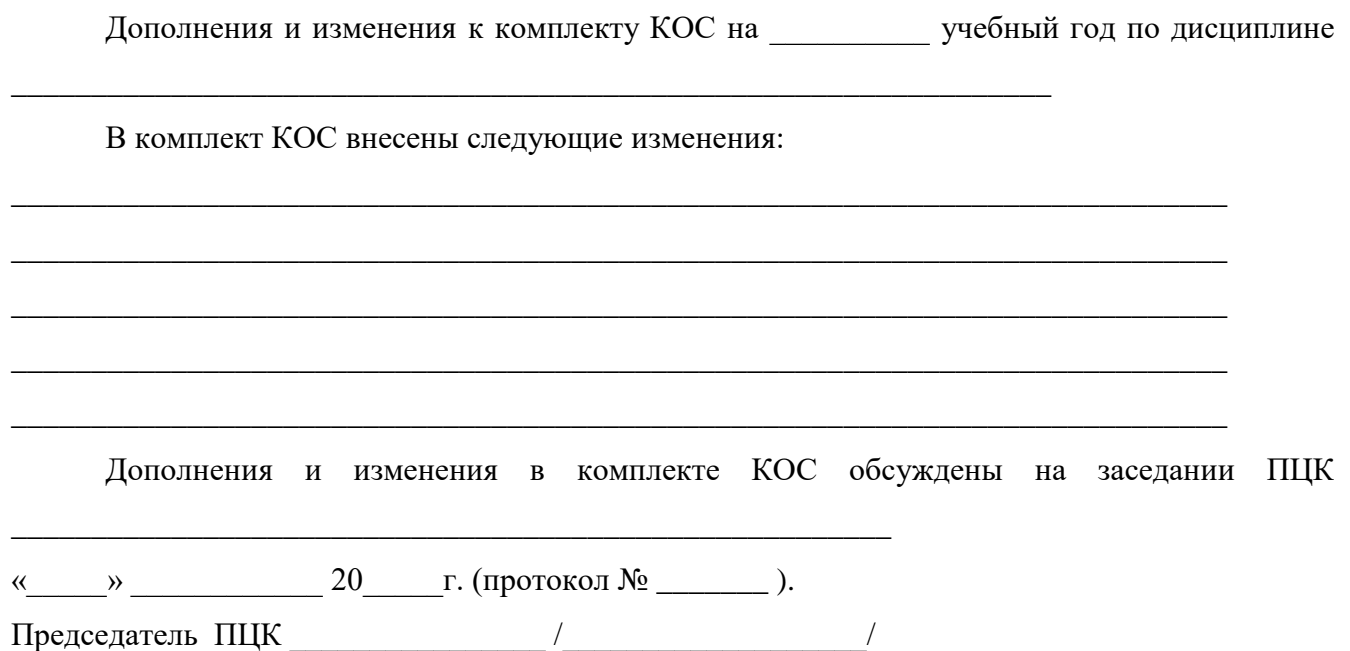